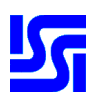

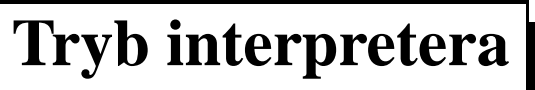

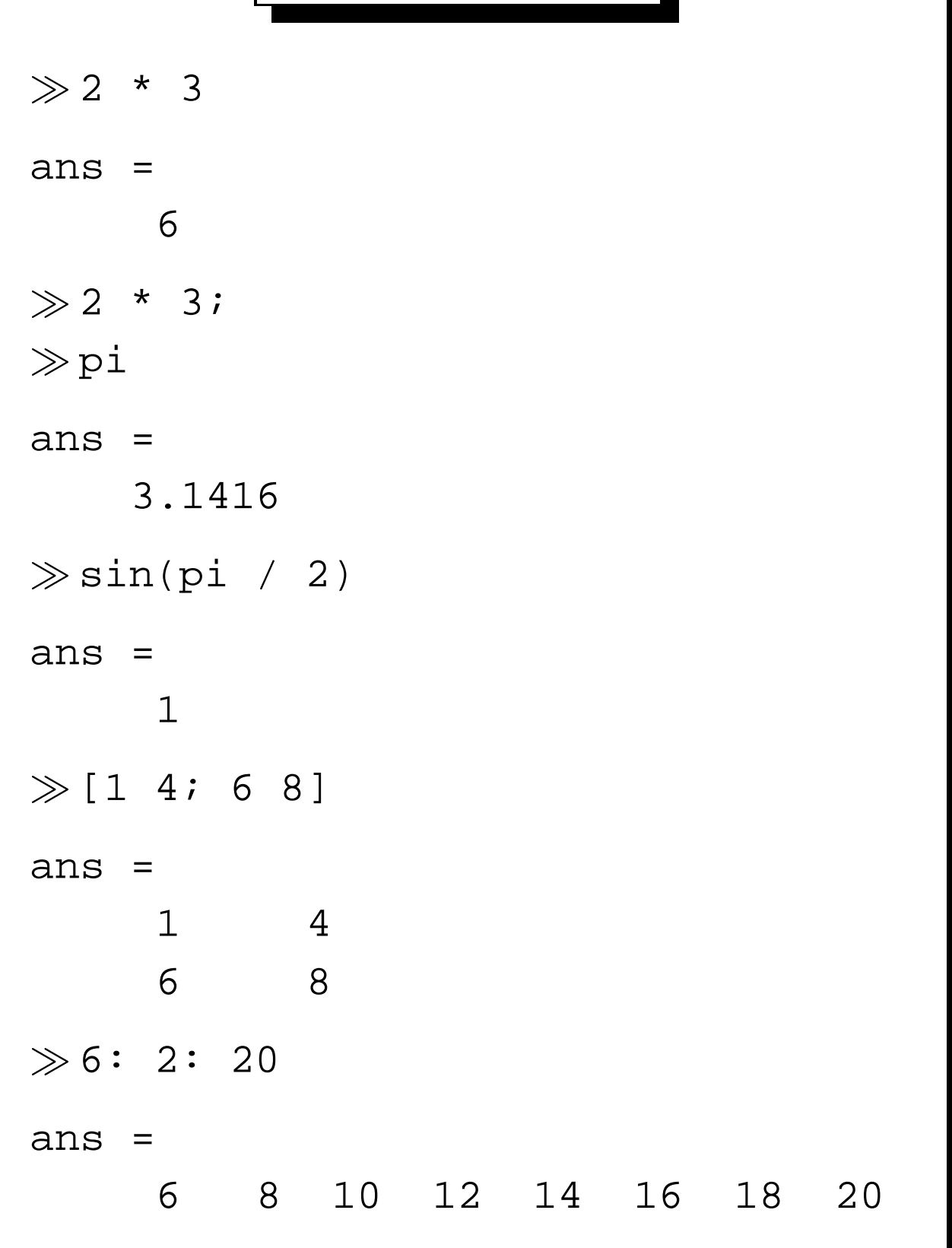

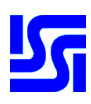

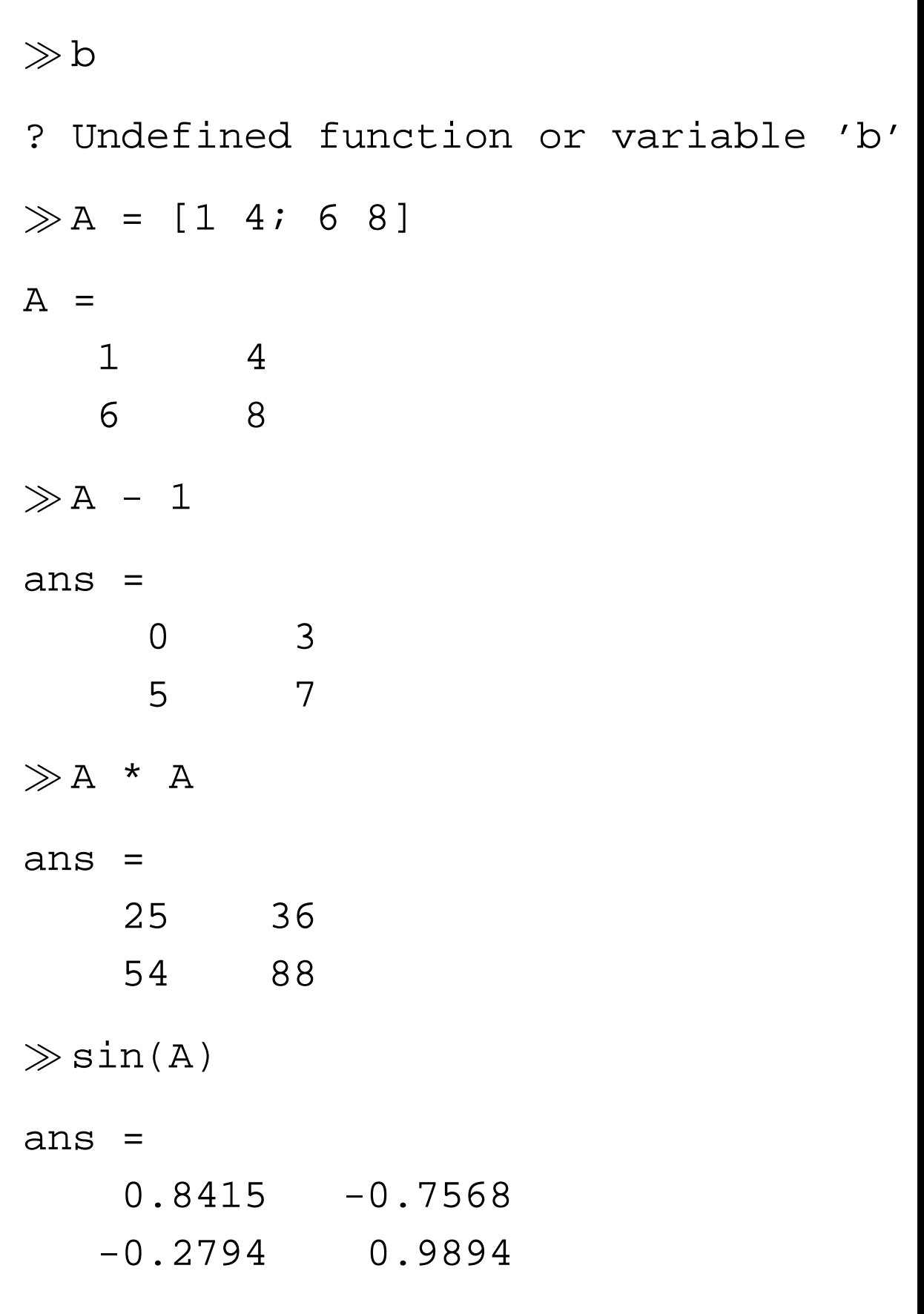

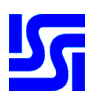

#### **Programowanie**

**Zadanie 1.** Napisać funkcję znajdującą pierwiastek równania liniowego.

```
function x = rown1(a, b)if a == 0if b \sim = 0x = []else
       x = NaN;
   end;
else
   x = -b / aiend;
Uwaga: Tę funkcję zapisuje się w pliku rown1.m !
Efekt działania:
\ggrown1(1, 2)
ans =-2
```
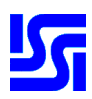

**Zadanie 2.** Napisać funkcję rozwiązującą równania liniowe i kwadratowe. function  $x = r \text{own}(a, b, c)$ if nargin == 2  $x =$  rown $1(a, b)$ ; elseif  $a == 0$  $x =$  rown1(b, c); else delta =  $b * b - 4 * a * c$ ; if delta >= 0  $if b > 0$  $x = (-b-sqrt(detta))/(2*a);$ else  $x = (-b+sqrt(cdet(aal))/(2*a);$ end; if  $x == 0$  $x = [x \ 0];$ else  $x = [x (c/a)/x];$ end; end; end;

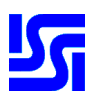

Wskazana jest również diagnostyka błedów: if nargin < 2 error('Za malo parametrow'); end; **Petla ˛ for i wektoryzacja** petla for vektoryzacja for  $i = 1: 100$   $|y = sin(1: 100)$ ;  $y(i)=sin(i);$ end;

Co wybierać? Zawsze wektoryzację!

**Zadanie.** Napisać funkcję obliczającą sumę *p*-tych poteg *n* pierwszych liczb naturalnych.

```
Wersja "klasyczna":
```

```
function s = sump(n, p)s = 0;for i = 1: ns = s + i^{\wedge}pi;end;
```
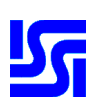

Wersja zwektoryzowana:

```
function s = sumpv(n, p)s = sum((1: n).^p);
```
Wektoryzacja jest możliwa, jeżeli operacje w petli nie zależą od porządku, w ktorym są wykonywane.

# **Specyfika petli ˛ for**

**Zadanie.** Co będzie rezultatem poniższych instrukcji:

- $①$  for  $i=12:-2:1;$   $disp(i)$ , end;
- ② for  $i=12:-2:1;$   $disp(i), ...$  $i = 0;$  end;

```
➂ for i=12:-2:1; disp(i); ...
  if i == 8, break; end; end;
```
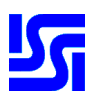

**Zadanie.** Napisać funkcję wyznaczającą n-ty element ciągu Fibonacciego.

Wersja prostsza:

```
function f = fibs(n)if n == 1 \mid n == 2f = 1;else
   a = 1; b = 1;for i = 3: nc = a + bia = bib = c;end;
   f = c;end;
Wersja bardziej efektywna:
function f = fib(n)persistent rez
if length(rez) < 2
   res = [1 1];end;
```
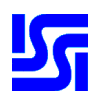

```
if length(rez) < max(n)
   for i = length(res) + 1: max(n)res(i)=res(i-1)+res(i-2);end;
end;
f = \text{rez}(n);
Efekt działania:
\ggfib([3, 9, 4])
ans =
     2 34 3
Zadanie. Napisać funkcję obliczającą n
```
pierwszych linii trójkąta Pascala.

```
function c = trojkat(n)c = zeros(n, n);c(:,1) = 1;for i = 2:nfor j = 2:ic(i, j) = c(i-1, j-1)+c(i-1, j);end;
end;
```
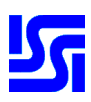

```
Efekt działania:
\ggtrojkat(6)
ans =
   1 0 0 0 0 0
   1 1 0 0 0 0
   1 2 1 0 0 0
   1 3 3 1 0 0
   1 4 6 4 1 0
   1 5 10 10 5 1
     Sposoby wektoryzacji
Prześledźmy poniższą sesję:
\gg a = 1: 16;
\gga = reshape(a, 4, 4)
a =1 5 9 13
   2 6 10 14
   3 7 11 15
   4 8 12 16
```
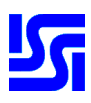

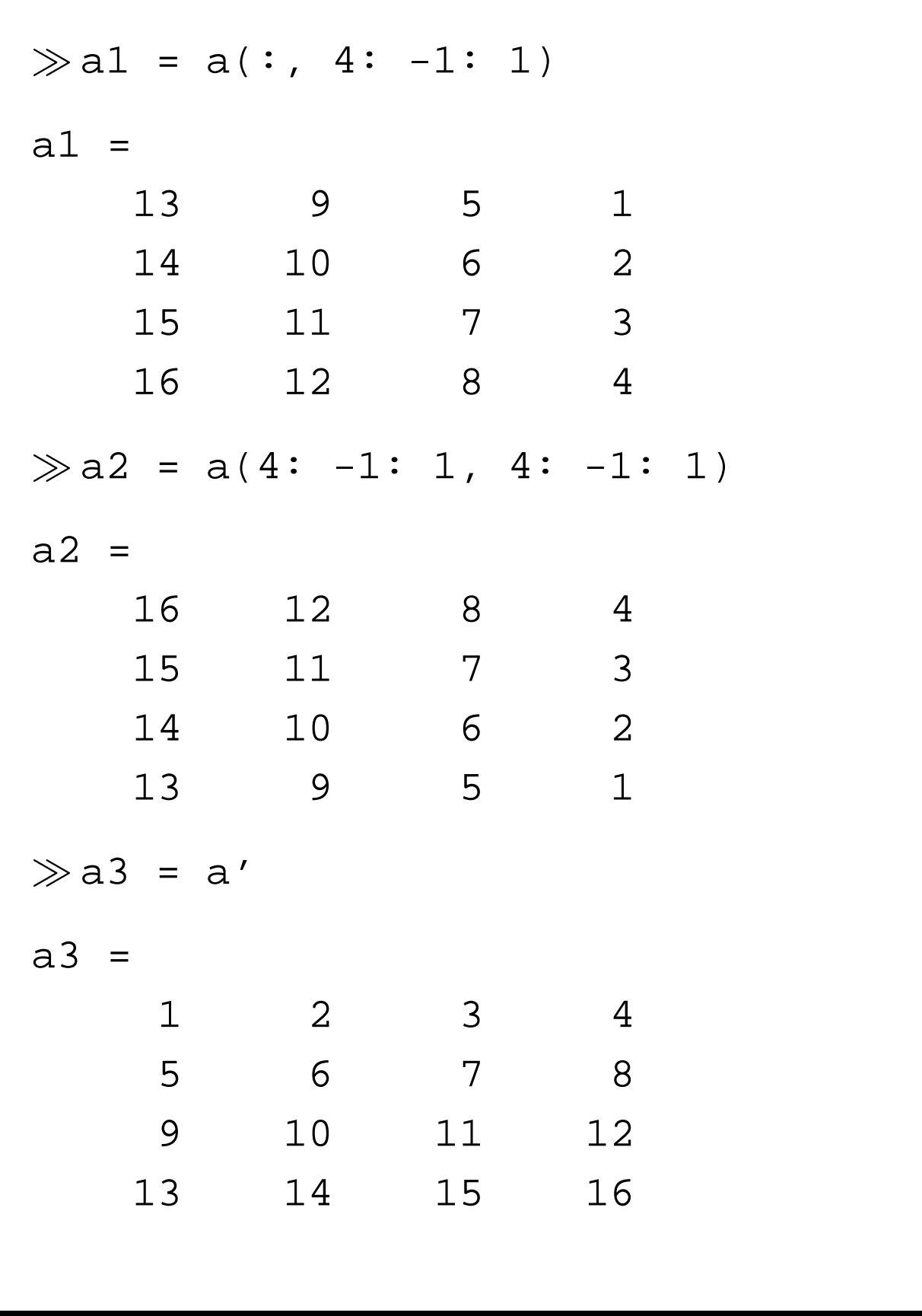

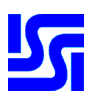

To samo wykonuje zresztą predefiniowana funkcja nchoosek.

Zadanie. Utworzyć wektor, w którym każdemu indeksowi parzystemu *p* będzie odpowiadać kwadrat, a indeksowi nieparzystemu – sześcian *p*-tej liczby naturalnej.

 $v(1: 2: n) = (1: 2: n).$  $v(2: 2: n) = (2: 2: n).$ <sup>2;</sup>

**Zadanie.** Mając dany wektor x, utworzyć tablicę a o *n* wierszach będących kopiami x.

 $\gg x = 1: 6; n = 5;$  $\gg$  a = x(ones(1, n), :)  $a =$  2 3 4 5 6 2 3 4 5 6 2 3 4 5 6 2 3 4 5 6 2 3 4 5 6

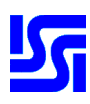

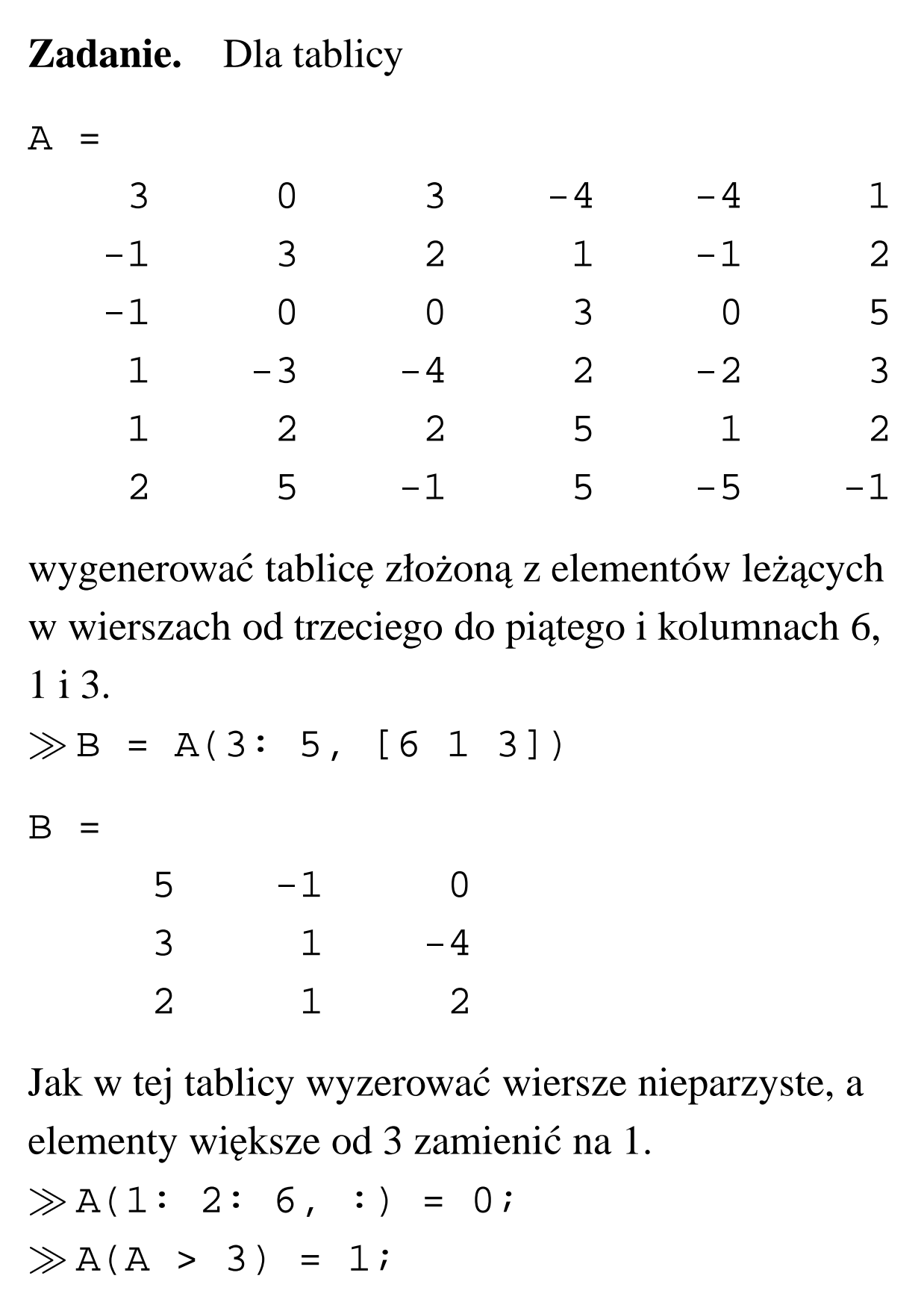

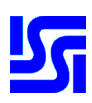

Zadanie. Narysować wykres funkcji

$$
y = 3x^2 + \frac{\ln(x - \pi)^2}{\pi^4} + 1
$$

w przedziale  $[\pi - 1, \pi + 1]$ . Dlaczego nie widać nieciągłości w punkcie  $x=\pi$ ?

 $x = 1$ inspace(pi-1, pi+1, 50);  $y = 3*x.^2+log((x-pi).^2)/pi^4+1;$ plot(x, y)

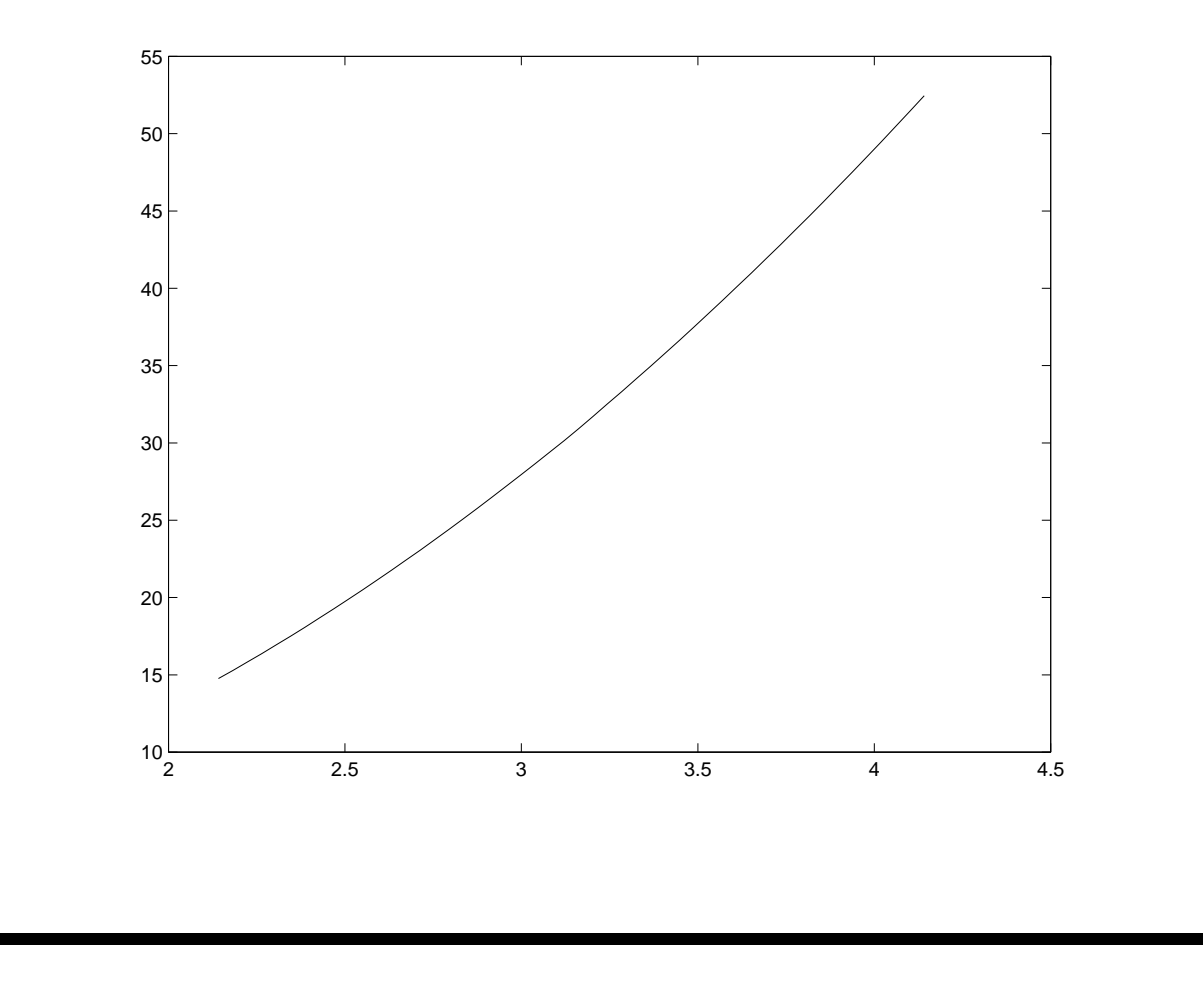

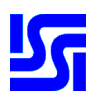

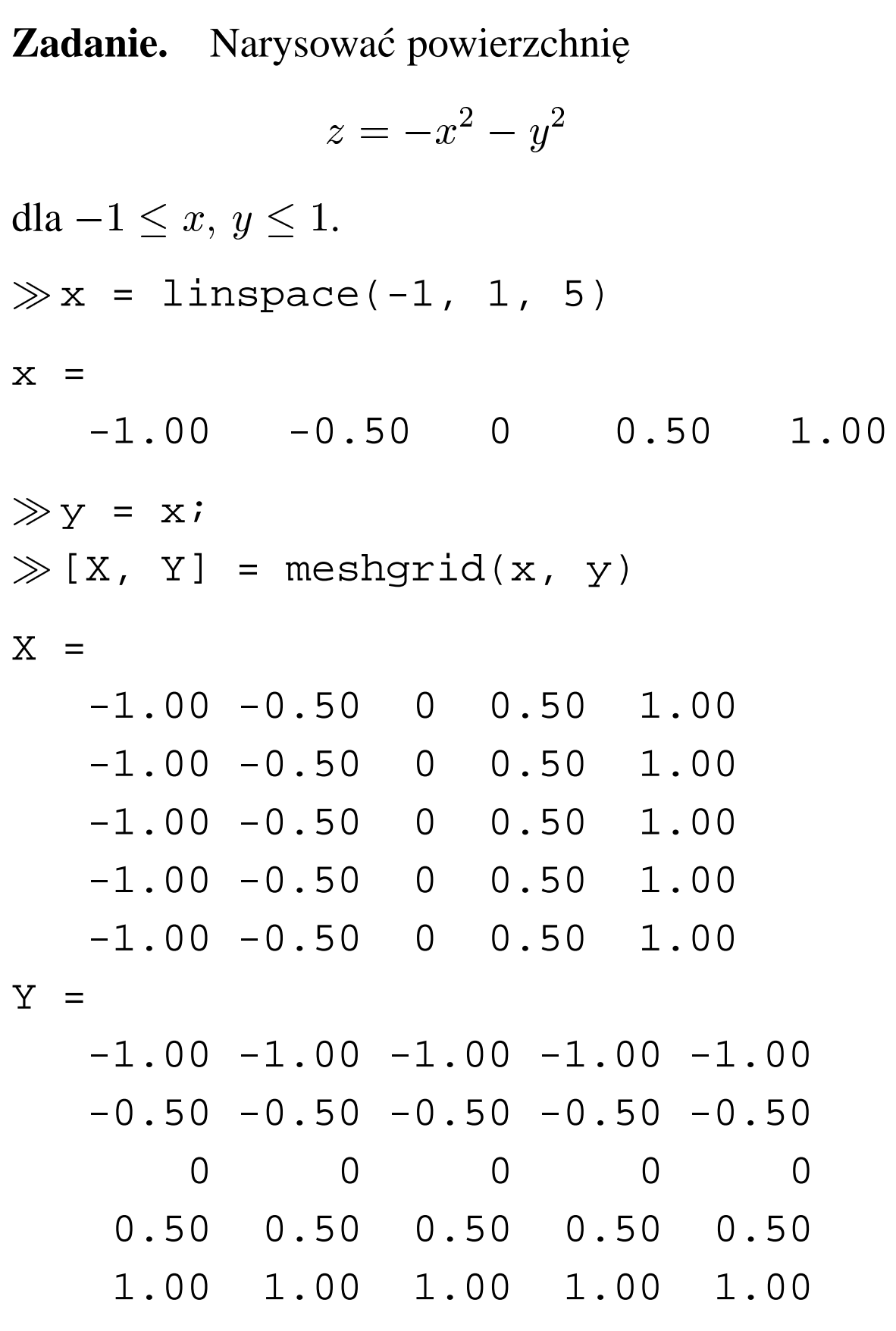

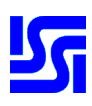

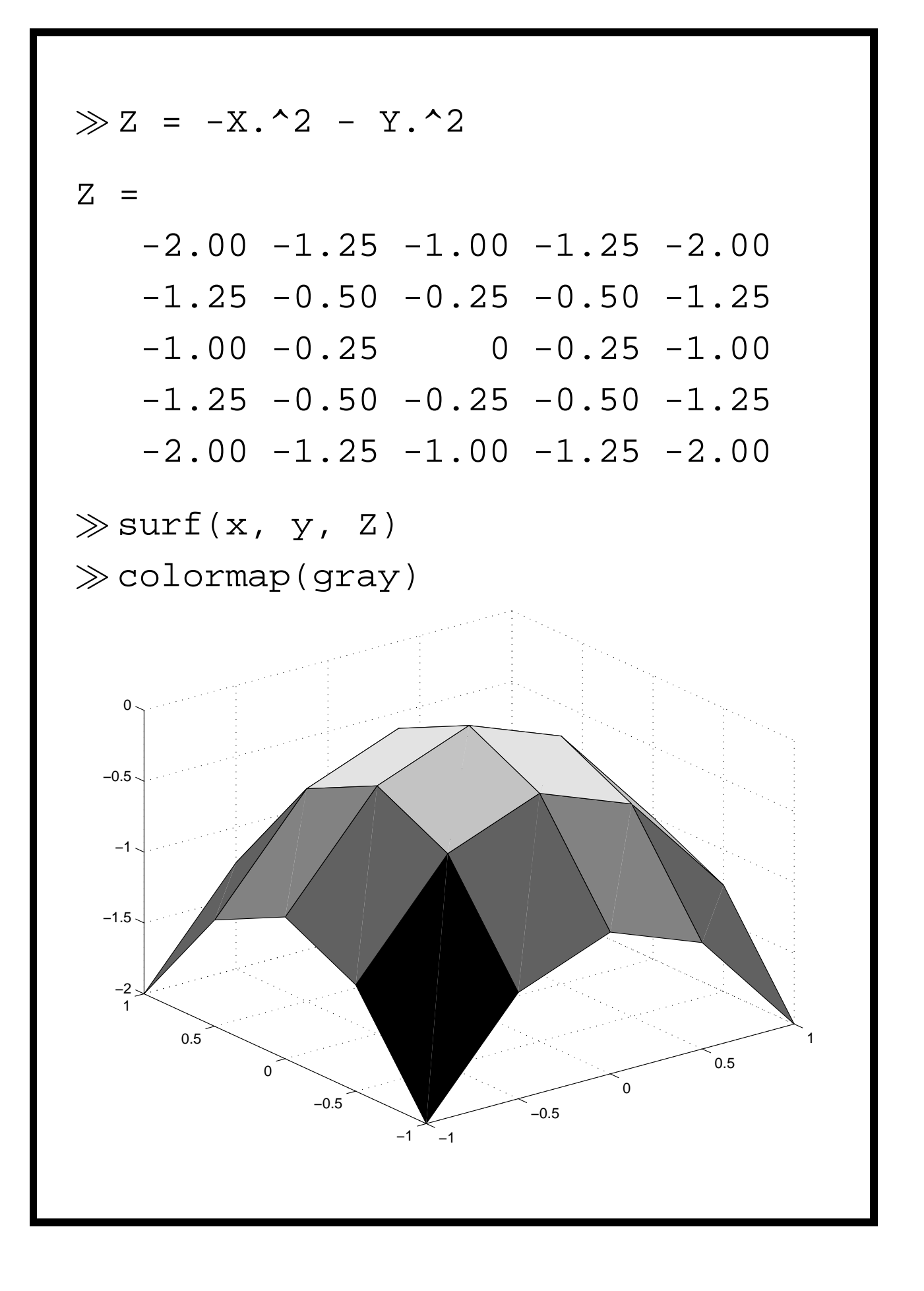

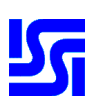

```
Zadanie. Napisać funkcję v = vnd(x), która
na bazie wektora \texttt{x} o składowych (x_0,\ldots,x_n)utworzy następującą macierz (tzw. macierz
Vandermonde'a):

                      the contract of the contract of the contract of the contract of the contract of the contract of the contract of
                      - -
                      and the contract of the contract of the
                      and the contract of the contract of the
                      and the contract of the contract of the
                      and the contract of the contract of the contract of the contract of the contract of the contract of the contract of the contract of the contract of the contract of the contract of the contract of the contract of the contra

                             \mathbb{R}^n . . . \gamma = \gamma or \mathbb{R}^n
                                      \cdots \cdots \cdots \cdots \cdots
                                                                                        and the contract of the contract of the contract of the contract of the contract of the contract of the contract of
                            .
                            .
                            \frac{1}{2} . The contract of the contract of the contract of the contract of the contract of the contract of the contract of the contract of the contract of the contract of the contract of the contract of the contract of t
                                                                  .
                                                                  .
                                                                  .
                                                                              .
                                                                              .
                                                                              .
                                                                                        .
                                                                                        .
                                                                                        . 
                             \mathbb{R}^n . . . \gamma^2 \gamma \blacksquare\sum_{i=1}^{n}
                                                                                            the contract of the contract of the contract of
                                                                                            and the contract of the contract of the
                                                                                            and the contract of the contract of the
                                                                                          the contract of the contract of the contract of the contract of the contract of the contract of the contract of
function v = vnd(x)x = x(:); % x powinno byc kolumna
v = ones(size(x));for i = 1: length(x) - 1v = [v(:, 1), *x v];end;
\ggvnd([2 3 4 5])
ans =
              8 4 2 1
             27 9 3 1
             64 16 4 1
          125 25 5 1
```
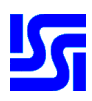

#### **Petla ˛** *while* **i rekurencja**

Pętla nieskończona z instrukcjami break:

```
while 1
   ...
   if condition_1
      break;
   end;
   ...
   if condition_2
      break;
   end
end;
```
**Zadanie.** Napisać funkcję szukającą w wektorze t ostatniego wystąpienia zadanego elementu.

```
function i = \text{szukl}(t, x)i = 0;for j = length(t): -1: 1
   if t(j) == xi = j;
```
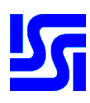

```
break;
   end
end;
function i = \text{szuk2(t, x)}i = find(x == t);if isempty(i)
   i = 0;else
   i = i(end);
end;
function i = \text{szuk3(t, x)}i = length(t);while 1
   if i == 0break;
   end;
   if t(i) == xbreak;
   end;
   i = i - 1;end;
```
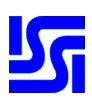

```
\gg t = randperm(6000);
\ggtic; szuk1(t, 3000); toc
elapsed_time = 0.0400
\ggtic; szuk2(t, 3000); toc
elapsed \timesime = 0.0110
\ggtic; szuk3(t, 3000); toc
elapsed_time = 0.1000
```
**Zadanie.** Znaleźć pierwiastki równania

$$
ax^3 + bx^2 + cx + d = 0.
$$

Zastosować algorytm:

- 1. Znaleźć pierwiastek rzeczywisty  $x_1$  metodą Newtona.
- 2. Podzielić trójmian przez  $x x_1$ . (Łatwo pokazać, że odpowiedni iloraz ma postać  $ax^2 + \beta x + \gamma$ , gdzie:  $\beta = ax_1 + b$ ,  $\gamma = \beta x_1 + c.$
- 3. Rozwiązać otrzymane równanie kwadratowe otrzymujac˛ pozostałe dwa pierwiastki.

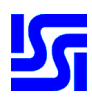

```
function x1 = newton1(a, b, c, d)epsi = 1.0e-5;x1 = 0;while 1
  fprim = (3*a*x1+2*b)*x1+c;if fprim == 0
    x1 = -b/a;else
    dx = -(( (a*x1+b)*x1+c)*x1+d).../fprim;
    x1 = x1 + dx;
    if abs(dx) < epsi
      break;
      end
  end
end;
function x = r \text{own}(a, b, c, d)if a == 0x = rown21(b, c, d);
else
  x = newton1(a, b, c, d);beta = b + a * x;
```
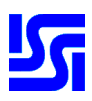

```
gamma = c + \betaeta * x;
  x = [x rown21(a, beta, gamma)];
end;
\gg rown3(2, -12, 22, -12)
ans =
    1.0000 3.0000 2.0000
Uwaga! W praktyce stosuje się funkcję roots:
\ggroots([2, -12, 22, -12])
ans =
    3.0000
    2.0000
    1.0000
Ogólny schemat rekurencji:
function y = p(n)if n == 1y = wyrazenie_explicite;
else
   y = zwiazek_z(p(n - 1)) ;
end;
```
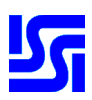

```
Zadanie. Napisać rekurencyjną wersję funkcji
wyznaczającej wartość n^p, (n, p) \in \mathbb{N}^2.
function y = potega(n, p)
if p == 0y = 1;elseif rem(p, 2) == 1
   y = n * potega(n*n, floor(p/2));else
   y = potega(n*n, floor(p/2));
end;
```
**Zadanie.** Napisać rekurencyjną wersję funkcji szukającej w wektorze t ostatniego wystąpienia zadanego elementu.

```
function i = szuk4(t, x)if isempty(t)
   i = 0;elseif t(end) == xi = length(t);else
   i = szuk4(t(1: end-1), x);end;
```
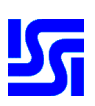

**Zadanie.** Napisać funkcję obliczającą przybliżoną wartość całek adaptacyjną metodą Simpsona. Wykorzystać ją do obliczenia całki

$$
\int_0^2 x^4 \ln(x + \sqrt{x^2 + 1}) \, \mathrm{d}x
$$

*Rozwiazanie: ˛* Wzór Simpsona jest postaci

$$
\int_{\alpha}^{\beta} f(x) dx \approx I_{S}(f, \alpha, \beta)
$$
  
=  $\left(f(\alpha) + 4f\left(\frac{\alpha + \beta}{2}\right) + f(\beta)\right) \frac{\beta - \alpha}{6}$ 

Aby obliczyć całkę z dokładnością  $\epsilon |b - a|,$ dzielimy przedział  $[a, b]$  na podprzedziały  $[x_i, x_{i+1}]$ the contract of the contract of the contract of the contract of the contract of w taki sposób, aby na każdym z nich osiągnąć dokładność  $\epsilon |x_{i+1} - x_i|$ .

 $\int_{x}^{x_{i+1}} f(x) dx$  można obliczyć na dwa sposoby:

$$
S_i = I_S(f, x_i, x_{i+1})
$$
  

$$
\bar{S}_i = I_S(f, x_i, x_{i+1/2}) + I_S(f, x_{i+1/2}, x_{i+1})
$$

gdzie:  $x_{i+1/2}$  – środek  $[x_i, x_{i+1}]$ . .

Można udowodnić, że

$$
I_i - \bar{S}_i \approx \frac{1}{15}(S_i - \bar{S}_i)
$$

gdzie:  $I_i$  – dokładna wartość odpowiedniej całki.

Wynika stąd algorytm wyznaczania  $I_{SA}(f,x_i,x_{i+1})$ : Oblicza się wartości

$$
s = I_S(f, x_i, x_{i+1})
$$
  
\n
$$
s_1 = I_S(f, x_i, x_{i+1/2})
$$
  
\n
$$
s_2 = I_S(f, x_{i+1/2}, x_{i+1})
$$

oraz "błąd"  $|s_1 + s_2 - s|$ . Jeżeli "błąd" jest większy niż 15 $\epsilon |x_{i+1} - x_i|$ , dokonuje się podziału  $[x_i, x_{i+1}]$ the contract of the contract of the contract of the contract of the contract of na podprzedziały  $[x_i, x_{i+1/2}]$  i  $[x_i, x_{i+1/2}]$ . . .  ${\rm i}\; [x_{i+1/2},x_{i+1}],$  a następnie powtarza powyższe obliczenia na każdym z nich z osobna.

*Implementacja:* Funkcję podcałkową można zdefiniować dwoma sposobami:

```
☛ w pliku fun.m
  function y = fun(x)y = x.^4.^*log(x+sqrt(x.*x+1));
```
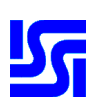

```
\bullet lub w linii polecen:
   \gg fun = inline(
   'x.^4.*log(x+sqrt(x.*x+1))');
Moduł inicjujący rekurencję, zapisany w pliku
simps.m , ma postać
function int = simes(f, prezedz, epsi)int = [ ];a = przedz(1);
b = przedz(2);
if nargin < 3
   epsi = 0.5*sqrt(eps)/(b-a);else
   epsi = 0.5*epsi/(b-a);end;
przyb_pocz = (fewal(f,a) \dots+4*feval(f,0.5*(a+b)) ...
             + feval(f,b))*(b-a)/6.0;
int = simps_rek(f, przedz, ...
                      przyb_pocz, epsi);
W tym samym pliku zapisuje się funkcję
wewnętrzną simps_rek realizującą rekurencję.
```
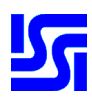

```
% funkcja wewnetrzna
function intr = simps_rek(f, ...przedz, stare_przyb, epsi)
a = \text{przedz}(1);b = przedz(2);
srod = (b+a)*0.5;h = (srod-a)/6.0;fsrod = feval(f, srod);
s1 = (fewal(f,a) \dots+ 4.0*feval(f,(a+srod)*0.5) ...
   + fsrod)*h;
s2 = (fsrod ...+ 4.0*feval(f,(srod+b)*0.5) ...
   + feval(f,b))*h;
err = abs(s1+s2-state_przyb);
if err>=15.0*epsi*(b-a)s1 = \text{simps\_rek}(f, [a, \text{srod}], ...s1, epsi);
   s2 = \text{simps\_rek}(f, \text{[srod, b]}, \dots)s2, epsi);
end;
intr = s1 + s2;
```
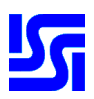

Zauważmy, że wywołanie simps zależy od sposobu zdefiniowania funkcji podcałkowej:

```
\mathscr E z zastosowaniem pliku:
  \gg simps('fun', [0 2], 1.0e-4)
  ans =8.1534
\mathscr{C} za zastosowaniem inline:
  \gg simps(fun, [0 2], 1.0e-4)
  ans =8.1534
```
### **Ciagi ˛ znaków i pliki tekstowe**

Zadanie. Wyświetlić wszystkie znaki ASCII o kodach od 32 do 255, oprócz znaku o kodzie 127. Dlaczego nie wymaga się wyświetlenia pozostałych znaków?  $\gg i = char(32:255)$ ;  $\gg$  i(127) = [];  $\gg i$ 

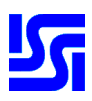

```
Zadanie. Zinterpretować poniższe rezultaty:

abs('zorro')
ans =122 111 114 114 111

sin('zorro')
ans =
0.4987 -0.8646 0.7850 0.7850 -0.8646
\ggsin zorro
ans =
0.4987 -0.8646 0.7850 0.7850 -0.8646
```
**Zadanie.** Napisać funkcję określającą liczbę wystąpień danego znaku.

```
function lwyst = ile(s, x)
lwyst = sum(s == x);
```
**Zadanie.** Napisać funkcję określającą czy dane słowo jest palindromem.

```
function r = palindrom(s)
r = strcmp(s, s(end: -1: 1));
```
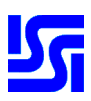

**Zadanie.** Napisać funkcję zamieniającą pierwsze litery słów danego ciągu znaków na duże litery.

```
function s1 = duze lit(s)
s = [' ' S];ind = findstr(s, ' '');
s = [s' ''];s(intd+1) = upper(s(intd+1));s1 = s(2: end-1);
duze_lit('to jest ciag')
ans = To Jest Ciag
```
**Zadanie.** Napisać funkcję odwracającą kolejność słów w zdaniu.

```
function s1 = odwroc(s)[pslowo \text{resz}ta] = \text{strtok}(s);if isempty(pslowo)
  sl = sielse
  s1 = [odwroc(reszta), ' ' * ...ones(1,(length(reszta)>0)), pslowo];
end;
```
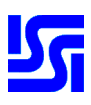

```

odwroc('to jest jedno zdanie')
ans =zdanie jedno jest to
```
**Zadanie.** Napisać funkcję zapisującą w pliku ciąg znaków oraz odpowiednią funkcję czytającą ten ciag.

```
function zapisz(s, nazwa)
f = fopen(nazwa, 'w');
fwrite(f, s);
fclose(f);
function s = czytaj(nazwa)
f = fopen(nazwa, 'r');
s = \text{freq}(f);
fclose(f);
s = char(s');
```
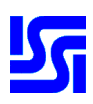

```
Formatowane wyjscie: ´
x = cumprod(1.0e-4*ones(5, 1));a = [x, exp(x), exp(-x), \ldots](\exp(x) - \exp(-x))./(2*x)];
fprintf('%15s %15s %15s %15s\n', ...
  'x', 'exp(x)', 'exp(-x)', 'poch.'fprintf( ...
'%15.4e %15.4e %15.4e %15.4e\n', a');
Rezultat:
         x \neq \exp(x)1.0000e-004 1.0001e+000
1.0000e-008 1.0000e+000
1.0000e-012 1.0000e+000
1.0000e-016 1.0000e+000
1.0000e-020 1.0000e+000
   exp(-x) poch.
9.9990e-001 1.0000e+000
1.0000e+000 1.0000e+000
1.0000e+000 1.0000e+000
1.0000e+000 5.5511e-001
1.0000e+000 0.0000e+000
```
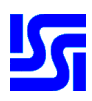

## **Błedy ˛ zaokragle ˛ n ´**

**Zadanie.** Wyjaśnić rezultat wykonania poniższego skryptu:

```
x = 1.0e + 29;y = 1.0e-9;z = ((y + x) - x) / y % => 0
z = (y + (x - x)) / y % => 1
Co to jest eps?
\gg eps
   ans = 2.2204e-016
\gg2^(-52)
   ans = 2.2204e-016\gg 1 + eps == 1
   ans = 0\gg 1 + eps/2 == 1
   ans = 1
```
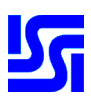

**Zadanie.** Napisać program obliczający wartości  $e^x$  dla  $x = -30$ , -20, -10, 0, 10, 20, 30. Wykorzystać w tym celu definicję  $\sim x$  and  $\sim x$  and  $\sim$   $\sim$   $\sim$   $\sim$   $\sim$   $\sim$   $\sim$   $\sim$   $\sim$ i porównać rezultaty z generowanymi przez exp. function  $s = expo(x)$  $t = 1.0; n = 1; s = 0.0;$ while 1 if (  $abs(t)$  <= 1.0e-14 ) break; end;  $s = s + t$ ;  $t = t * (x/n);$  $n = n + 1;$ end Skrypt: for  $i = -3:3$ fprintf('%4d %10.3e %10.3e \n', ...  $10*$ i,  $exp(10*$ i),  $expo(10*$ i)); end

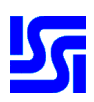

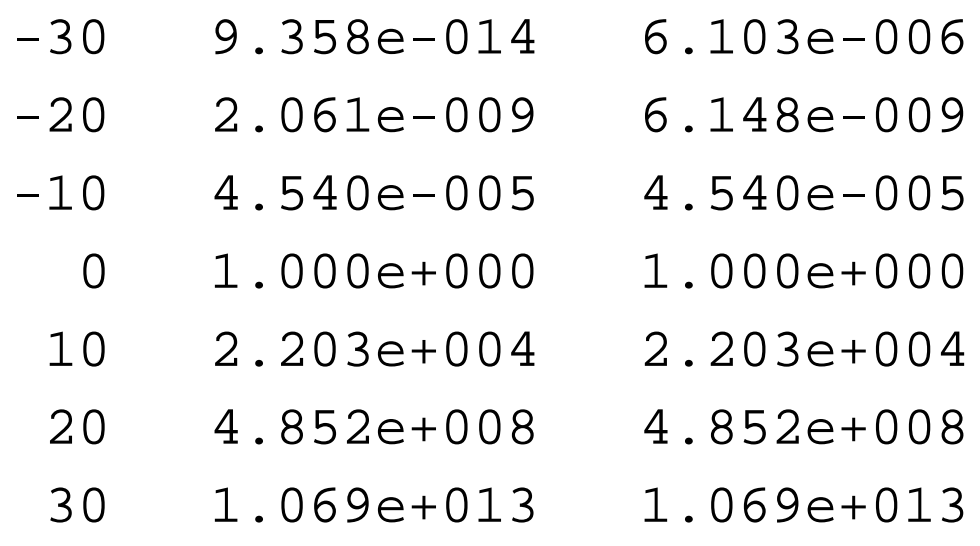

*Pytanie:* Jak ograniczyć błędy zaokrągleń?

*Odpowiedź:* Ograniczyć obliczenia do przedziału  $[0, 1]$ :

$$
e^x = \begin{cases} 1/e^{-x}, & x < 0\\ e^{\text{fix}(x)}e^{x - \text{fix}(x)}, & x > 0 \end{cases}
$$

Zadanie. Porównać wartości funkcji wartościami tej samej funkcji, ale liczonymi wg  $(x) = (1-x)^6$  w przedziale [0.9999, 1.0001] z formuły

 $\binom{1}{2}$  1  $\binom{2}{2}$   $\binom{1}{2}$   $\binom{3}{2}$   $\binom{1}{2}$   $\binom{4}{2}$   $\binom{5}{2}$   $\binom{6}{2}$ 

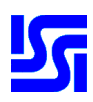

```
function e = \text{bin1}(x)x = 1-x;e = x.*x.*x.*x.*x.*x.*x.*x;function e = bin2(x)x2 = x.*x;x4 = x2. * x2;e = 1 - 6.*x + 15.*x2...-20.*x2.*x + 15.*x4...- 6.***4.*x + x4.*x2;Skrypt:
poc = 99990;
kon = 100010;for i=(poc: kon)/100000
fprintf('%15.5f %10.3e %10.3e\n', ...
          i, bin1(i), bin2(i));end;
i = (poc: kon)/100000;plot(i, bin1(i));
pause;
plot(i, bin2(i));
```
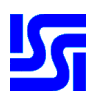

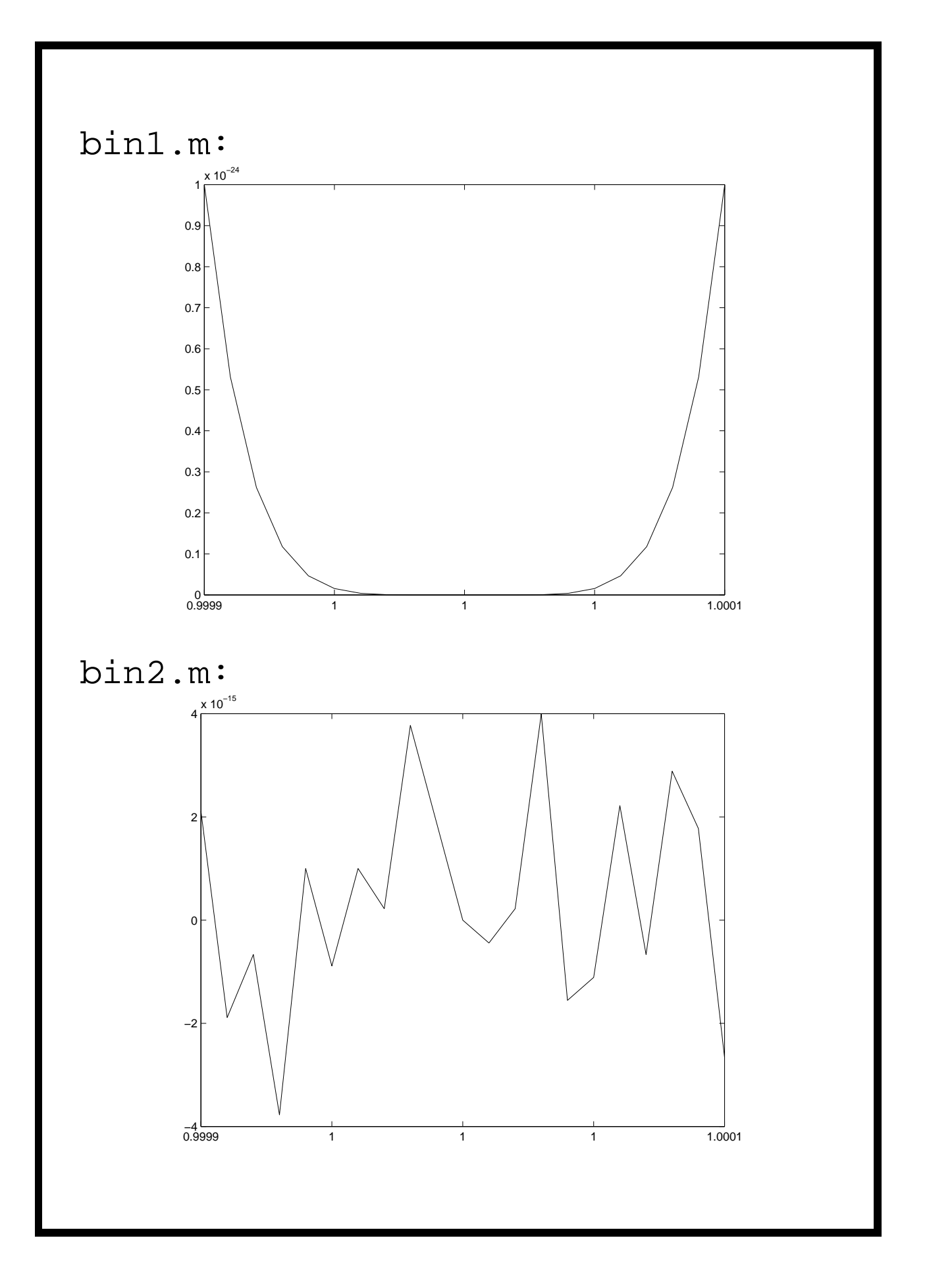
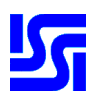

# **Różniczkowanie numeryczne**

Dla pierwszych pochodnych stosuje się

$$
f'(a) \approx f[a, a+h] = \frac{f(a+h) - f(a)}{h}
$$

$$
E(f) = \frac{1}{2}hf''(\eta)
$$

lub

$$
f'(a) \approx f[a-h, a+h] = \frac{f(a+h) - f(a-h)}{2h}
$$

$$
E(f) = -\frac{1}{6}h^2 f'''(\eta)
$$

Dla drugich pochodnych mamy:

$$
f''(a) \approx \frac{f(a+h) - 2f(a) + f(a-h)}{h^2}
$$
  
\n
$$
E(f) = -\frac{1}{12}h^2 f^{(iv)}(\eta)
$$
  
\nfor x = cumprod(0.1 \* ones(1, 10))  
\nfprintf('82.0e \$12.10f \$14.10f \n'}'.  
\nx, (exp(x) - exp(-x))/(2 \* x), ...  
\n(exp(x) - 2 + exp(-x))/x^2); end;

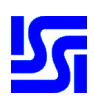

### Efekty są intrygujące:

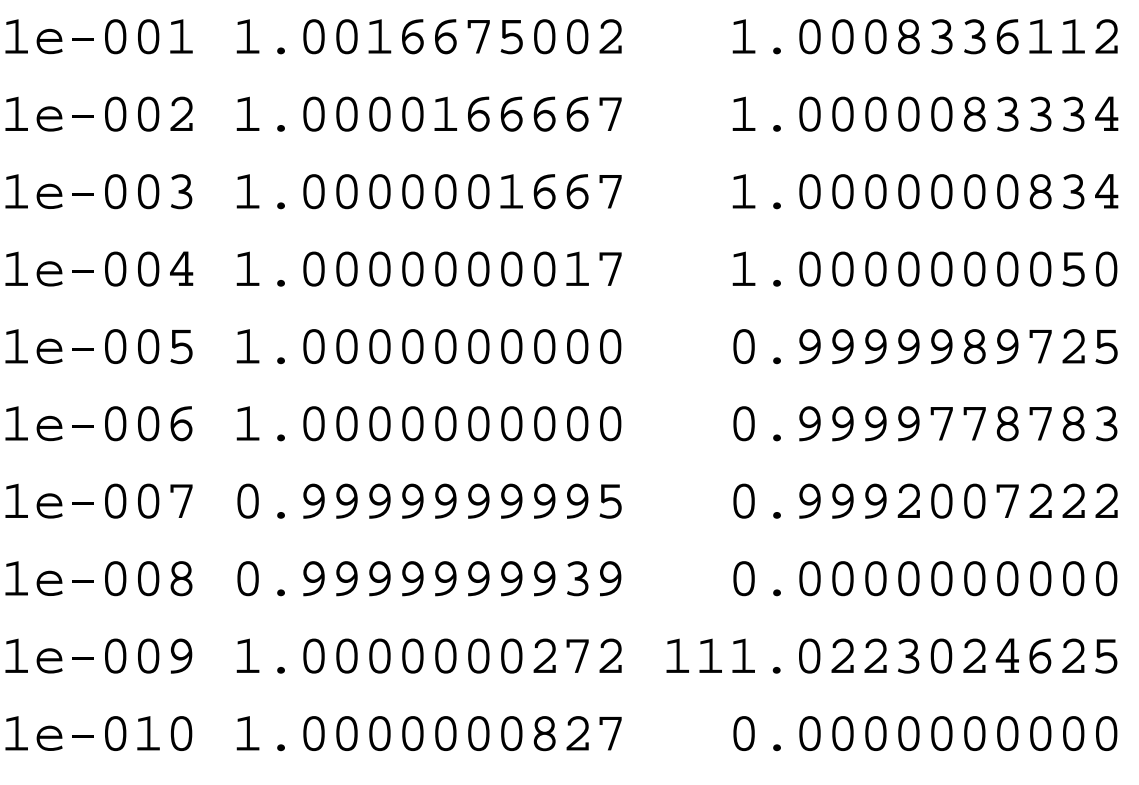

Wyjaśnienie:

$$
f'_{\text{obl}}(a) = \frac{f(a+h) + E^{+} - f(a-h) - E^{-}}{2h}
$$
  

$$
- \frac{1}{6}h^{2}f'''(\eta)
$$
  

$$
= \frac{f(a+h) - f(a-h)}{2h} + \frac{E^{+} - E^{-}}{2h}
$$
  

$$
- \frac{1}{6}h^{2}f'''(\eta)
$$

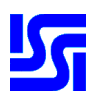

# **Całkowanie numeryczne**

**Zadanie.** Z zastosowaniem funkcji quad lub quad8 obliczyć całkę

$$
\int_0^2 x^4 \ln(x + \sqrt{x^2 + 1}) \, \mathrm{d}x
$$

 f1 = inline(... 'x.^4.\*log(x+sqrt(x.\*x+1))'); quad8(f1, 0, 2)

ans =

8.1534

Zadanie. Z zastosowaniem funkcji dblquad obliczyć całkę

$$
\int_0^5 \int_0^5 e^{-x^2 - y^2} \, \mathrm{d}x \, \mathrm{d}y
$$

function  $v = f2(x, y)$  $v = exp(-x.*x-y.*y);$ 

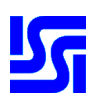

```
\ggdblquad('f2', 0, 5, 0, 5, \ldots[], [], 'quad8')
ans =
    0.7854
Zadanie. Narysować wykres funkcji

             . . . .
             \pi \Box 

-

w przedziale [0, 10].
f = inline('cos(x.*sin(u))./pi', ...'u', 'x');
x = 1inspace(0, 10, 100);
for i = 1: 100y(i) = quad(f, 0, pi, ...[ ] , [ ] , x(i) );
end;
plot(x, y);
```
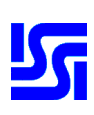

$$
\begin{array}{c}\n\begin{array}{c}\n\begin{array}{c}\n\frac{1}{\left(n\right)} \\
\hline\n\end{array} \\
\hline\n\end{array} \\
\begin{array}{c}\n\frac{1}{\left(n\right)} \\
\hline\n\end{array} \\
\hline\n\end{array}\n\qquad\n\begin{array}{c}\n\begin{array}{c}\n\frac{1}{\left(n\right)} \\
\hline\n\end{array} \\
\hline\n\end{array}\n\qquad\n\begin{array}{c}\n\begin{array}{c}\n\frac{1}{\left(n\right)} \\
\hline\n\end{array} \\
\hline\n\end{array}\n\end{array}
$$
\n
$$
\frac{1}{N} \sum_{p=1}^{N} X_p \xrightarrow{\text{p.w.}} E(X)
$$
\n
$$
X_p \sim \text{jednostajny na hiperkostce } [0, 1]^m \Longrightarrow
$$
\n
$$
\frac{1}{N} \sum_{p=1}^{N} f(X_p) \xrightarrow{\text{p.w.}} \sum_{N \to \infty} \\
\int_{0}^{1} \cdots \int_{0}^{1} f(u_1, \ldots, u_m) \, du_1 \ldots du_m\n\end{array}
$$

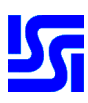

 $X_p \sim$  jednostajny na hiperkostce  $\prod [a_i, b_i]$  $\blacksquare$  $[a_i, b_i]$ o hiperobjętości  $V \implies$ 

$$
\frac{1}{N} \sum_{p=1}^{N} f(X_p) \xrightarrow[N \to \infty]{p.w.} \frac{1}{V} \int_{a_1}^{b_1} \cdots \int_{a_m}^{b_m} f(u_1, \ldots, u_m) du_1 \ldots du_m
$$

Błąd można oszacować za pomocą odchylenia standardowego z próby  $\{f(x_1), \ldots, f(x_N)\}$  (zob.  $\operatorname{std}$ ) pomnożonego przez  $V\!/\sqrt{N}.$ 

**Zadanie.** Napisać funkcję generującą  $m \times n$ macierz, której każdy wiersz zawiera próbę z rozkładu jednostajnego na danym przedziale.

```
function x = \text{random}(gram, n)x = rand(size(gram, 1), n);dlug = gran(:, 2) - gran(:, 1);
x = \text{gram}(:, \text{ ones}(1, n)) \dots+ x.*dlug(:, ones(1, n));
```
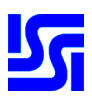

Zadanie. Napisać funkcję przybliżającą całkę wielokrotną po zadanej hiperkostce.

```
function [int, st] = mtc ...
                    fun, gran, npkt);
if nargin <= 2
  npkt = 10000;
end;
obj = prod(gran(:,2)-gram(:,1));
z = fewal(fun, random(gran, npkt));if nargout == 2
  st = obj * std(z) / sqrt(npkt);end;
int = obj * mean(z);
Zadanie. Obliczyć objętość przecięcia kul o
środkach w (0, 0, 0) i (2, 0, 0) oraz promieniach
odpowiednio 3 i 2.
function y = ff(x)y = ((x(1,:)).^2 + x(2,:).^2 + ...+ x(3,:).^2 < 9...
  & ((x(1,:)-2).^2 + x(2,:).^2 : ...+ x(3,:).^2 < 4);
```
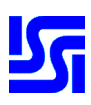

$$
\mathcal{F}[\text{int, st}] = \text{mtc}('ff', ...\n[0 3; -2 2; -2 2], 100000)\n\text{int} =\n24.6931\nst =\n0.0759\nRównania różniczkowe\n
$$
\frac{dy}{dx} = f(x, y), \quad y(x_0) = y_0
$$
\ngdzie:  $x \in \mathbb{R}, y = (y_1, ..., y_n), f : \mathbb{R}^{n+1} \to \mathbb{R}^n$   
\nMetoda Eulera  
\n
$$
y_{m+1} = y_m + h f(x_m, y_m) + O(h^2)
$$
\ngdzie:  $x_{m+1} = x_m + h$
$$

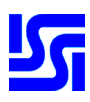

## **Metoda RK2**

$$
k_1 = h f(x_m, y_m)
$$
  
\n
$$
k_2 = h f(x_m + \frac{1}{2}h, y_m + \frac{1}{2}k_1)
$$
  
\n
$$
y_{m+1} = y_m + k_2 + O(h^3)
$$

#### **Metoda RK4**

$$
k_1 = h f(x_m, y_m)
$$
  
\n
$$
k_2 = h f(x_m + \frac{1}{2}h, y_m + \frac{1}{2}k_1)
$$
  
\n
$$
k_3 = h f(x_m + \frac{1}{2}h, y_m + \frac{1}{2}k_2)
$$
  
\n
$$
k_4 = h f(x_m + h, y_m + k_3)
$$
  
\n
$$
y_{m+1} = y_m + \frac{1}{6}(k_1 + 2k_2 + 2k_3 + k_4) + O(h^5)
$$
  
\nZadanie. Zaimplementować wymienione metody.

function 
$$
yh = \text{euler}(f, x, y, h)
$$
  
 $yh = y + h * \text{feval}(f, x, y)$ 

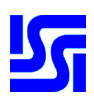

function yh = rk2(f, x, y, h) k1 = h \* feval(f, x, y); k2 = h \* feval(f, x + h/2, y + k1/2); yh = y + k2; function yh = rk4(f, x, y, h) k1 = h \* feval(f, x, y); k2 = h \* feval(f, x + h/2, y + k1/2); k3 = h \* feval(f, x + h/2, y + k2/2); k4 = h \* feval(f, x + h, y + k3 ); yh = y + (k1 + 2\*k2 + 2\*k3 + k4)/6.0;

Zadanie. Porównać przybliżone rozwiązania zagadnienia

$$
\frac{\mathrm{d}y}{\mathrm{d}x}(x) + xy(x) = x, \quad y(0) = 0
$$

z rozwiązaniem dokładnym  $y(x) = 1 + e^{-x^2/2}$  dla  $^2$  dla  $x = 0: 0.1: 3.$ f = inline('x. \*  $(1-y)'$ , 'x', 'y');  $h = 0.1;$  $x = 0: h: 3;$  $ye = 0;$ 

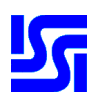

```
for i = x(1: end-1)ye = [ye \text{ eller}(f, i, ye(\text{end}), h)]end;
y2 = 0;for i = x(1: end-1)y2 = [y2 rk2(f, i, y2(end),h)];
end;
v4 = 0;for i = x(1: end-1)y4 = [y4 rk4(f, i, y4(end), h)];
end;
delete(gcf)
plot(x, ye, 'r+')hold on
plot(x, y2, 'b'')plot(x, y4, 'mo')sol = inline('1-exp(-x.*x/2)');plot(x, sol(x), 'y-');legend('Euler', 'rk2', 'rk4', ...
       'rozw. analityczne', 0);
```
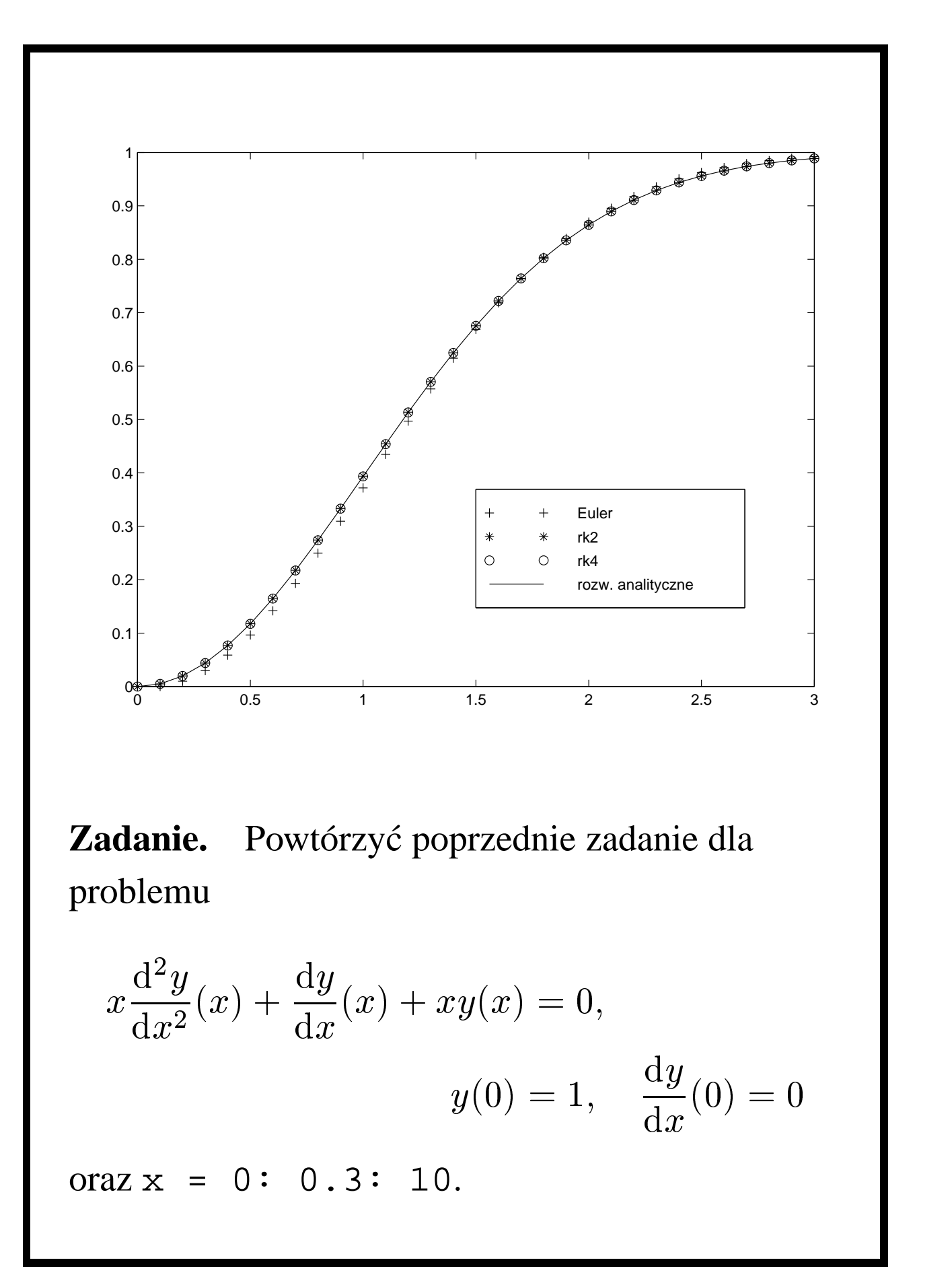

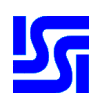

ī

f = inline(... '[-y(1)/(x+eps)-y(2); y(1)]', ... 'x', 'y'); h = 0.3; x = 0: h: 10; ye = [0; 1]; for i = x(1: end-1) ye = [ye euler(f, i, ye(:,end), h)]; end; y2 = [0; 1]; for i = x(1: end-1) y2 = [y2 rk2(f, i, y2(:, end), h)]; end; y4 = [0; 1]; for i = x(1: end-1) y4 = [y4 rk4(f, i, y4(:, end), h)]; end; delete(gcf) plot(x, ye(2, :), 'r+') hold on plot(x, y2(2, :), 'b\*') plot(x, y4(2, :), 'mo') plot(x, besselj(0, x), 'y-')

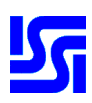

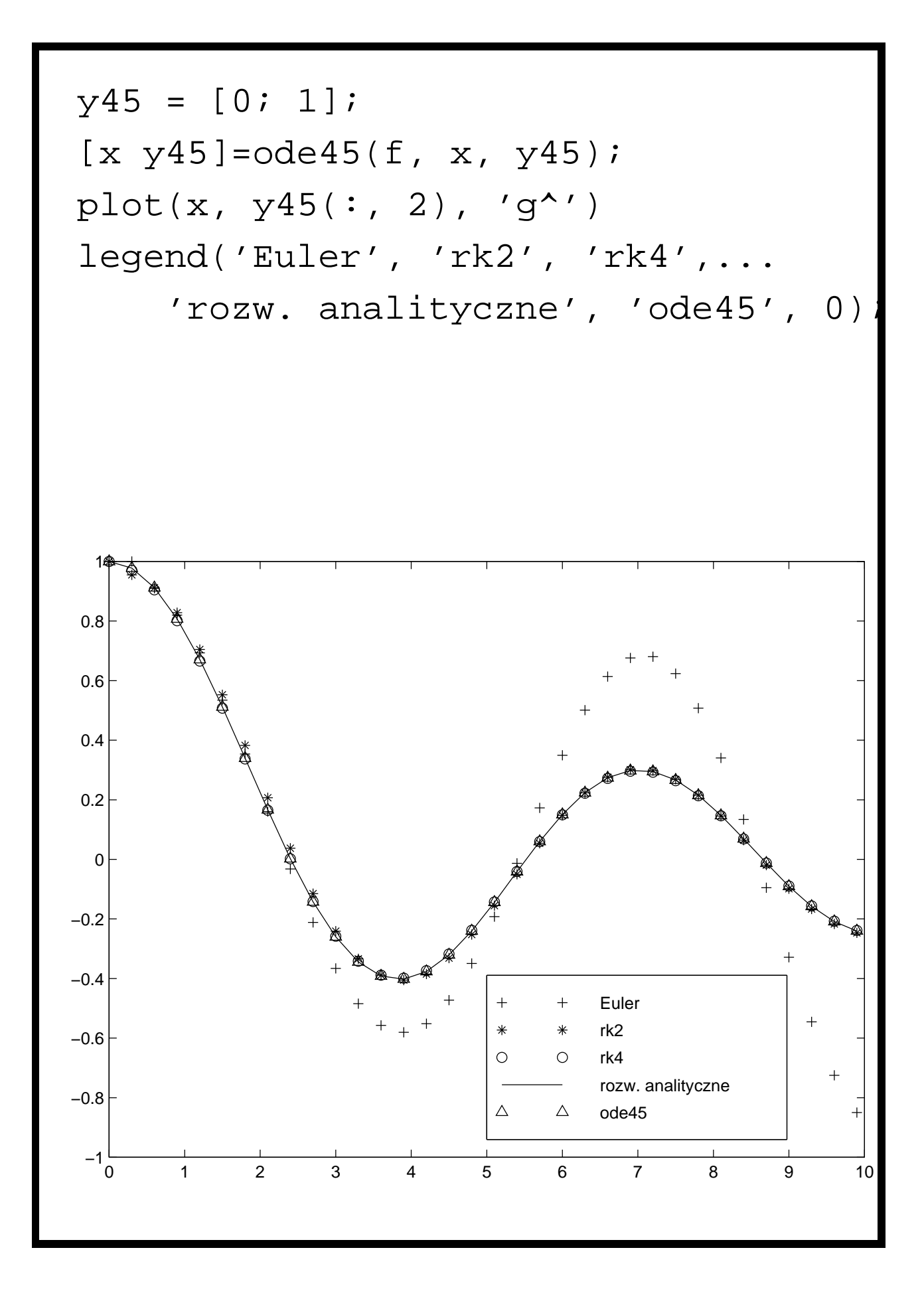

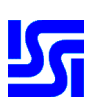

**Zadanie.** W zbiorniku umieszczono  $p_0$  moli  $Cl_2$  i 1 mol benzenu. Oznaczmy odpowiednio przez  $p, q,$  $r, s, i$   $t$  ilości  $Cl_2$ , benzenu, chlorobenzenu, dwuchlorobenzenu i trójchlorobenzenu w chwili  $\theta$ . Dla objętości  $v$  produktu obowiązują równania

$$
-k_1pq = v\frac{\mathrm{d}p}{\mathrm{d}\theta}, \quad k_1pq - k_3pr = v\frac{\mathrm{d}q}{\mathrm{d}\theta},
$$

$$
k_2pr - k_3ps = v\frac{\mathrm{d}s}{\mathrm{d}\theta}, \qquad k_3ps = v\frac{\mathrm{d}t}{\mathrm{d}\theta}
$$

gdzie:  $k_1 = 8k_2, k_2 = 30k_3$ . Można przyjąć  $v = 1$  i  $k_3 = 1.$ 

Zwróćmy uwagę, że ostatnie równanie różniczkowe nie jest istotne, bo zachodzi  $q + r + s + t = 1$ . Zużywana ilość  $Cl_2$  wynosi  $z = r + 2s + 3t.$ 

- Narysować ewolucję  $q, r, s$  i  $t$  w funkcji  $z$  dla  $0\leq z\leq 2.$
- $\bullet$  Dla jakiej wartości  $q$  otrzymuje się maksimum chlorobenzenu?
- $\bullet~$  Jaką wartość  $Cl_2$  na mol benzenu należy wprowadzić do zbiornika, aby osiągnąć to maksimum?

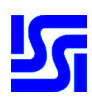

```
%obliczenia
opcje=odeset('abstol', 1.0e-4, ...
        'reltol', 1.0e-4);
[t y] = ode45('tricl', ...[0:0.001:0.7], [1 0 0 ], opcje);
q = y(:,1);r = y(:,2);s = y(:,3);t = 1-y :, 1) -y (:, 2) -y (:, 3);
p = r+2*s+3*t;[m i] = max(r);
%prezentacja
delete(gcf);
figure('name', ...
   'Trojchlorowanie benzenu', ...
   'number', 'off', 'Menu', 'none');
subplot('Position', ...
   [0.1 \ 0.4 \ 0.8 \ 0.55]);
plot(p, q, 'y-', p, r, 'r:', p, ...s, 'b-.', p, t, 'g--')
legend('benzen', 'C_6H_5Cl', ...
       'C_6H_5CL_2', 'C_6H_5CL_3');
```

```
subplot('Position',...
   [0.1 0.01 0.8 0.35]);
axis off
st{1} = sprintf(['Maksimum '', ...])'C_6H_5Cl wynosi %6.4f', ...
     ' i odpowiada'], m);
st{2} = sprintf(...['koncentracji C_6H_6', ...
      ' rownej %6.4f.'], q(i));
st{3} = sprint([ 'Ilose ' , ... ]'chloru na mol C_6H_6', ...
    ' potrzebna do jego', ...
    ' otrzymania']);
st{4} = sprintf(...'wynosi %6.4f.', p(i));
text(0, 0.55, st, 'fontsize', 14)
```
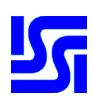

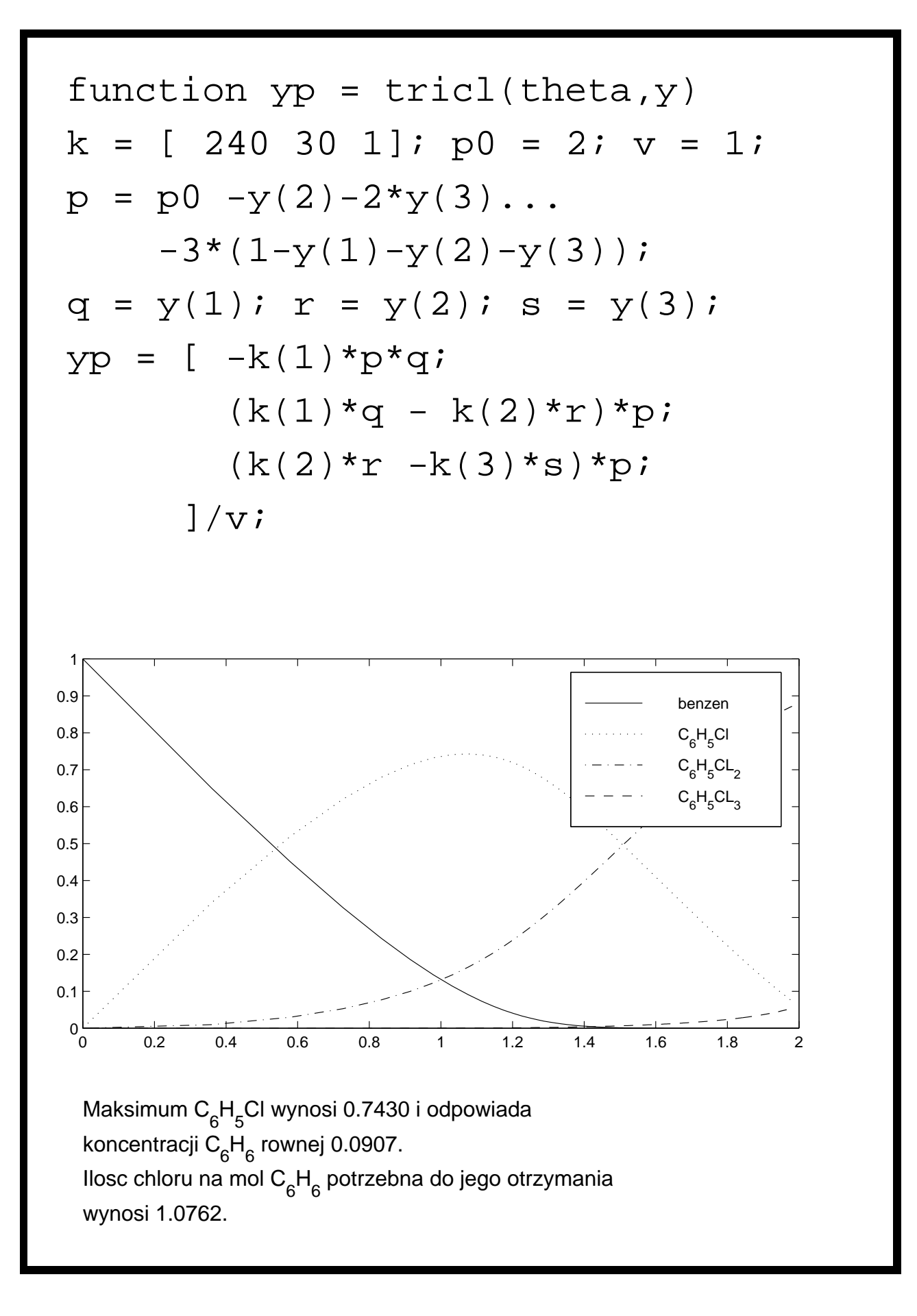

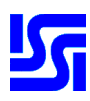

## **Wielomiany, aproksymacja i interpolacja**

```
w1 = poly(1:20);r1 = \text{roots}(w1);w2 = w1;w2(5) = w2(5) + 1;r2 = \text{roots}(w2);
r1 ma postać:
   1.0000 2.0000 3.0000
   4.0000 5.0000 6.0000
   6.9999 8.0003 8.9988
  10.0028 10.9966 11.9980
  13.0182 13.9612 15.0535
  15.9512 17.0290 17.9878
  19.0029 19.9997
r 2 ma postać:
  1.0000 2.0000 3.0000
  4.0000 5.0050 5.8427
   6.5881-0.8857i 6.5881+0.8857i
  7.6787-2.2021i 7.6787+2.2021i
   9.1896-3.8170i 9.1896+3.8170i
```
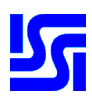

```
11.5097-5.6414i 11.5097+5.6414i
  15.1822-7.0961i 15.1822+7.0961i
  20.1572-6.6537i 20.1572+6.6537i
  24.2707-2.8471i 24.2707+2.8471i
Stopień wielomianu:
function [n, p] = degree(p, tol)
if nargin == 1
   tol = 0.0;end;
m = max(abs(p));
if m == 0.0n = -int;
else
   v = \text{find}(\text{abs}(p) > \text{tol*m});if isempty(v)
      n = -int;else
      n = length(p) - min(v);end;
end;
```
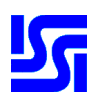

```
if nargout == 2
    if isinf(n)
       p = []else
       p = p(\text{length}(p) - n \cdot \text{length}(p));
    end;
end;
```
## Zadanie. Dopasować prostą do zestawu par (wzrost, waga) dla danych 70 osób.

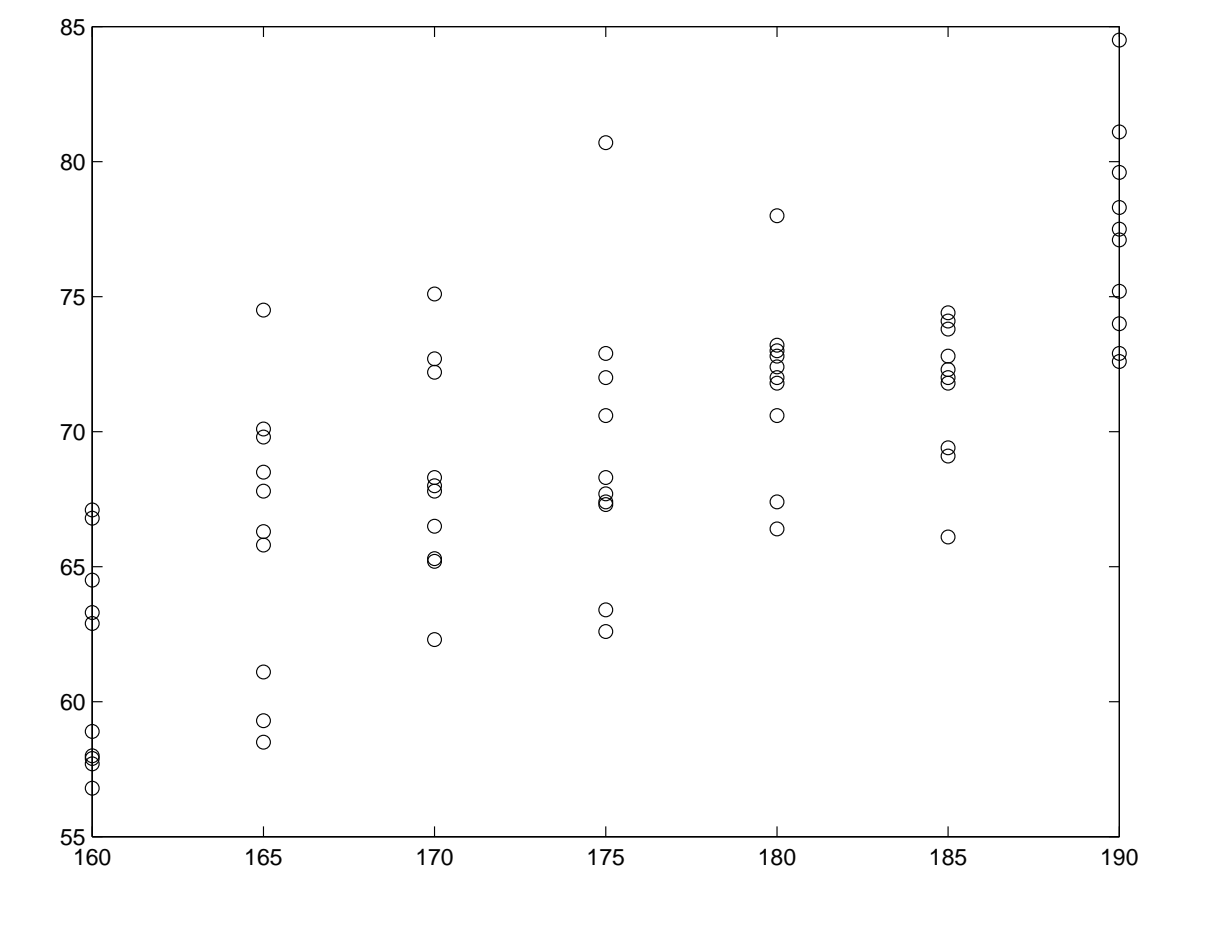

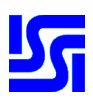

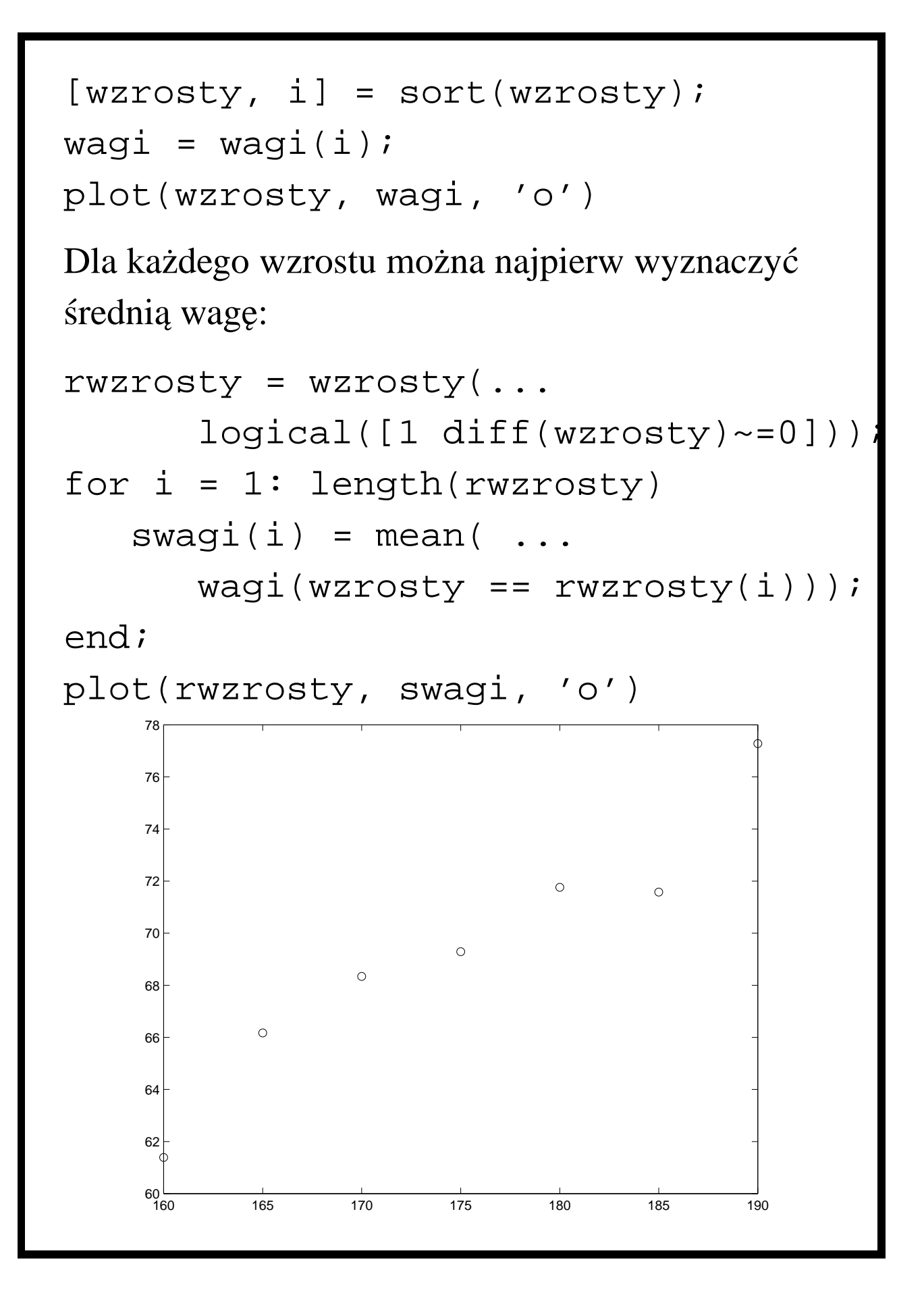

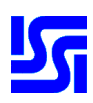

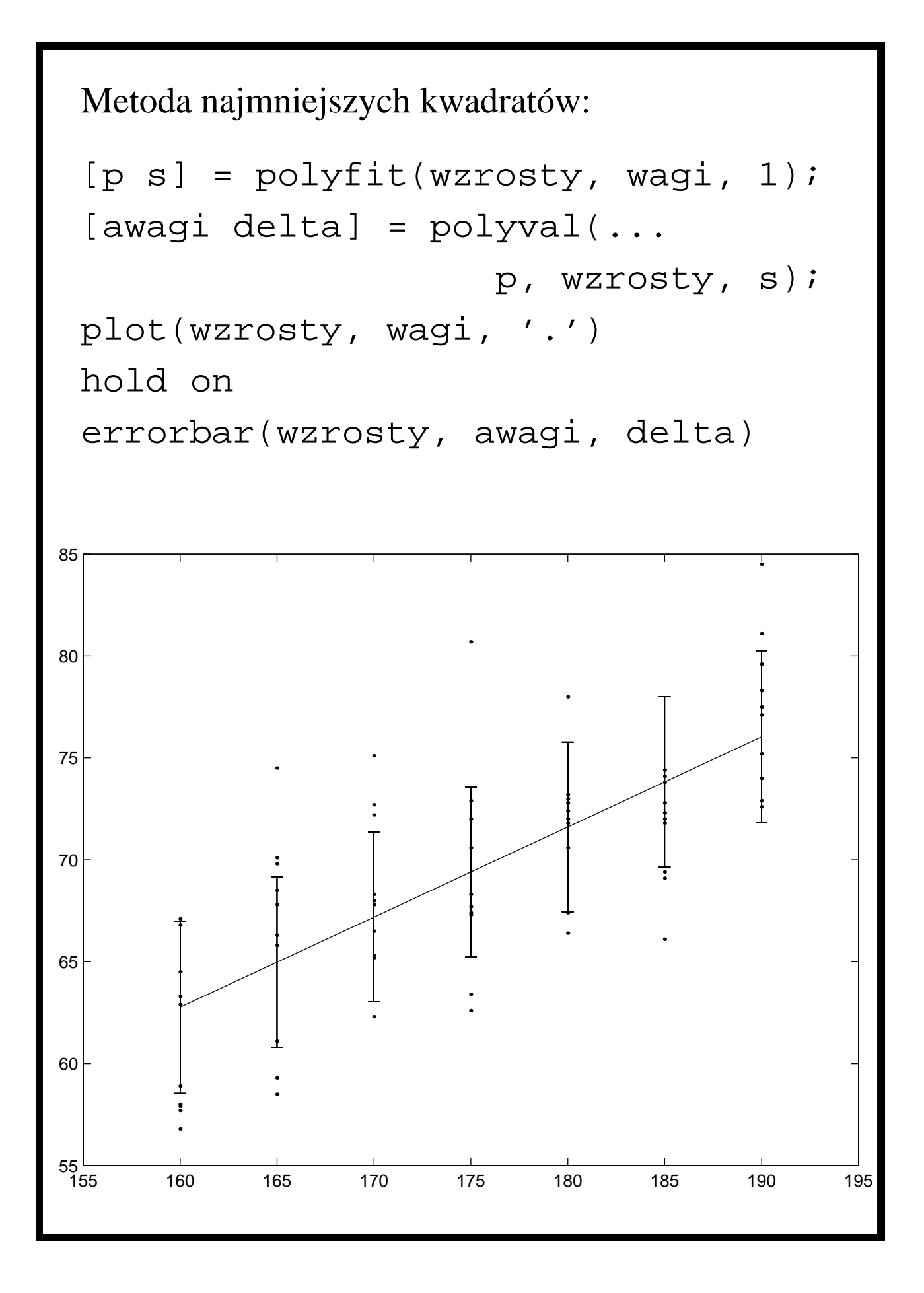

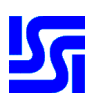

Interpolacja:

```
x = 0: 0.05: 1;y = sin(4.0.*x.*pi) ...+ 5.0.*cos(13.0.*x.*pi);
plot(x,y, '+');xi = 0: 0.01: 1;yi = interp1(x,y,xi,'linear');plot(x,y, '+');hold on
plot(xi,yi);
title('interpolacja liniowa', ...
                 'fontsize', 16);
print -deps interp11.eps
hold off
yi = interpl(x,y,xi,'split'plot(x,y, '+');hold on
plot(xi,yi);
title('interpolacja splajnami', ...
                 'fontsize', 16);
print -deps interp12.eps
```
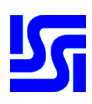

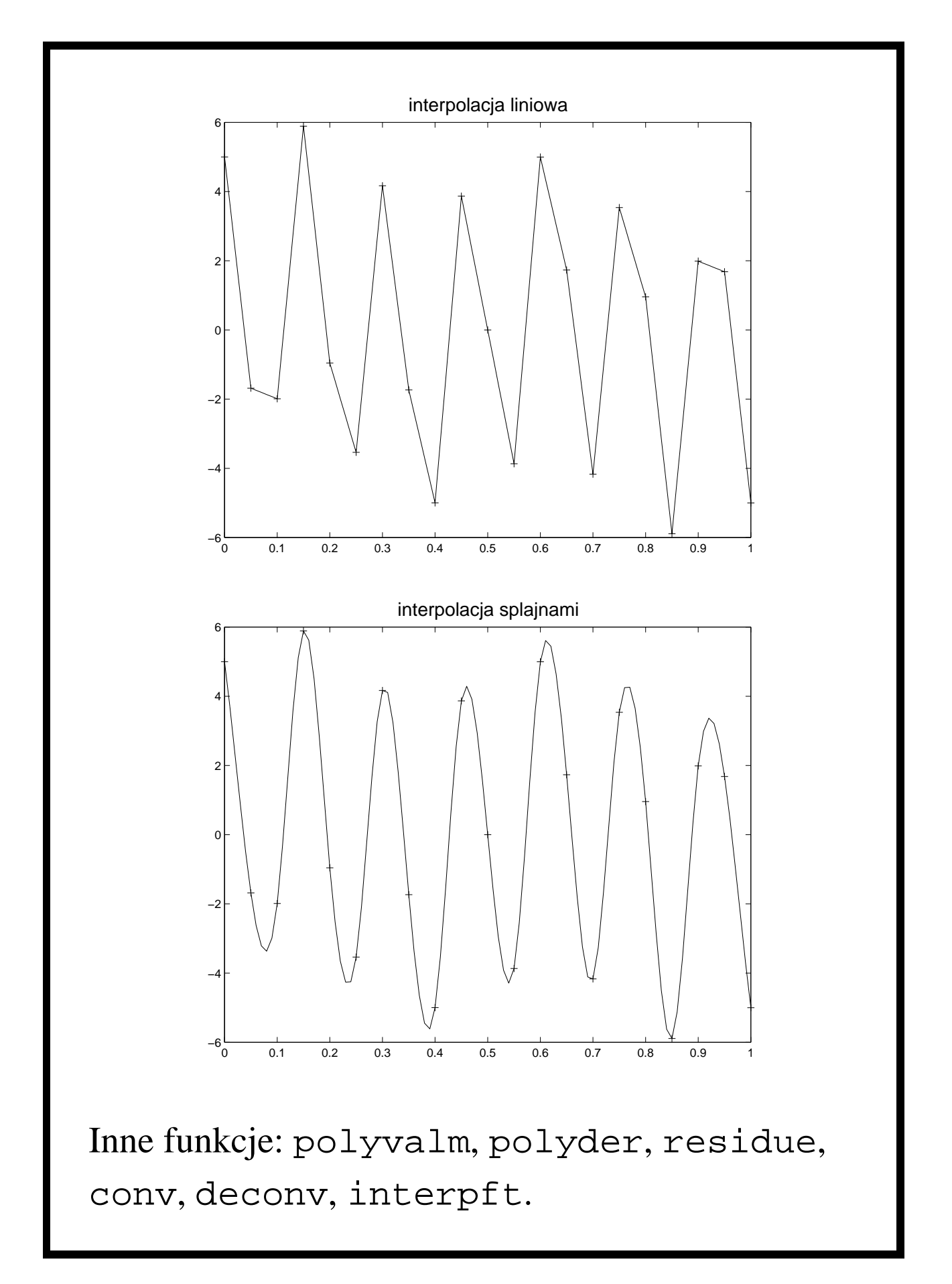

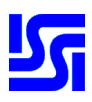

# **Układy równan ´ liniowych**

```
Jak rozwiązać układ Ax = b?
\ggA = rand(3, 3)
A =0.2190 0.6793 0.5194
    0.0470 0.9347 0.8310
    0.6789 0.3835 0.0346
\gg b = \text{rand}(3, 1)b =0.0535
    0.5297
    0.6711
\gg x = A \setminus bx =-159.3380
  314.8625
 -344.5078
```
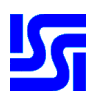

```
Jak sprawdzić poprawność rozwiązania?
\ggA * x - b
ans =1.0e-13 *
   -0.2602
   -0.1732
   -0.0322
\ggnorm(A * x - b)
ans =
  1.6435e-014
             Rozkład LU
```

```
Funkcja lu dokonuje rozkładu macierzy
A \in \mathbb{R}^{n \times n} postaci PA = LU, gdzie: L \in \mathbb{R}^{n \times n} -
macierz trójkątna dolna, U \in \mathbb{R}^{n \times n} – macierz
trójkątna górna, P \in \mathbb{R}^{n \times n} – macierz permutacji.
\gg [L, U, P] = lu(A)
L =1.0000 0 0
     0.0692 1.0000 0
     0.3226 0.6118 1.0000
```
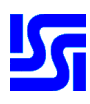

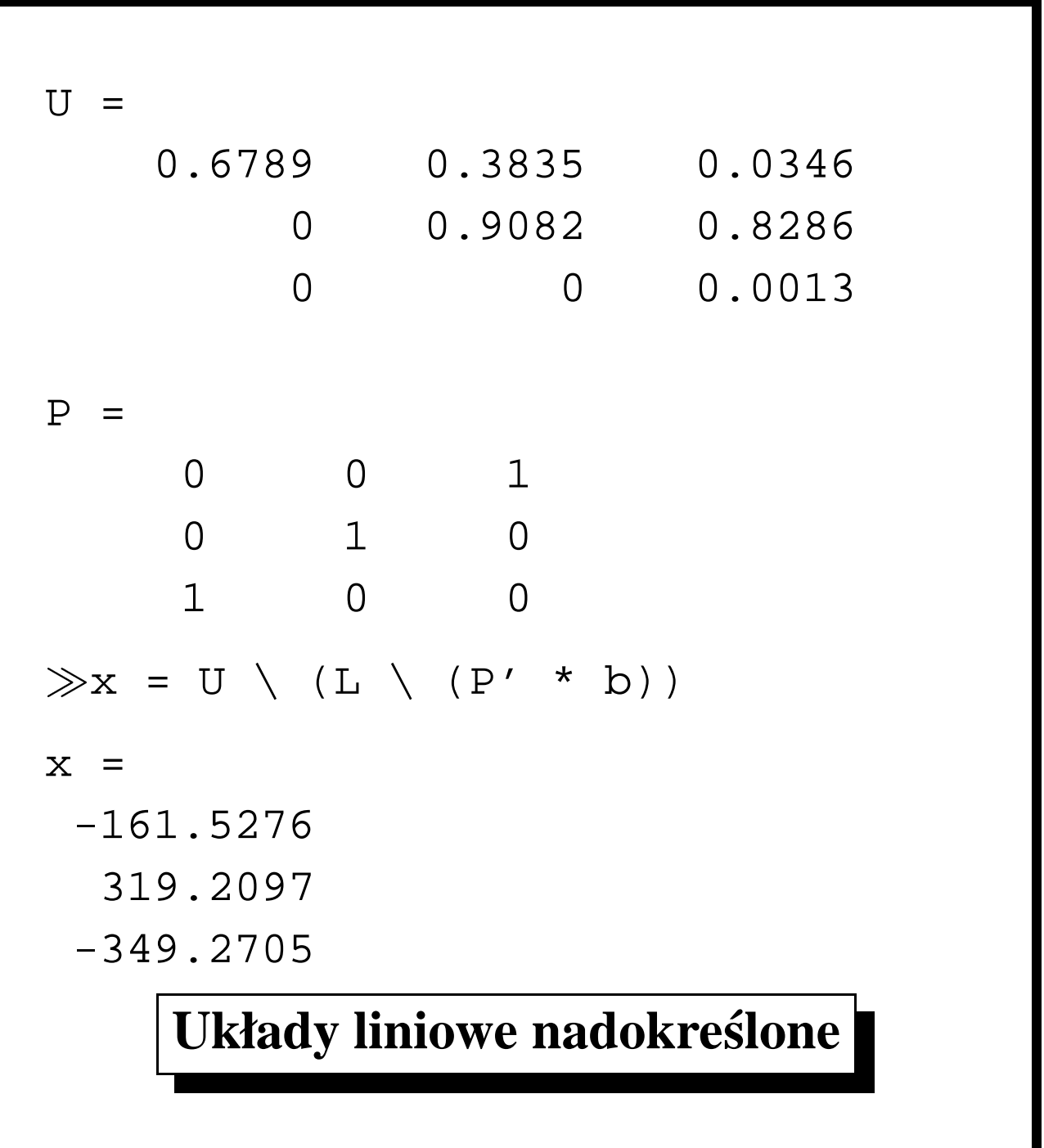

Zadanie. Aby oszacować wysokość trzech punktów  $A, B$  i  $C$  nad poziomem morza, zmierzono różnice wysokości zgodnie z poniższym rysunkiem. Punkty  $D, E$  i  $F$  leżą na poziomie morza.

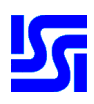

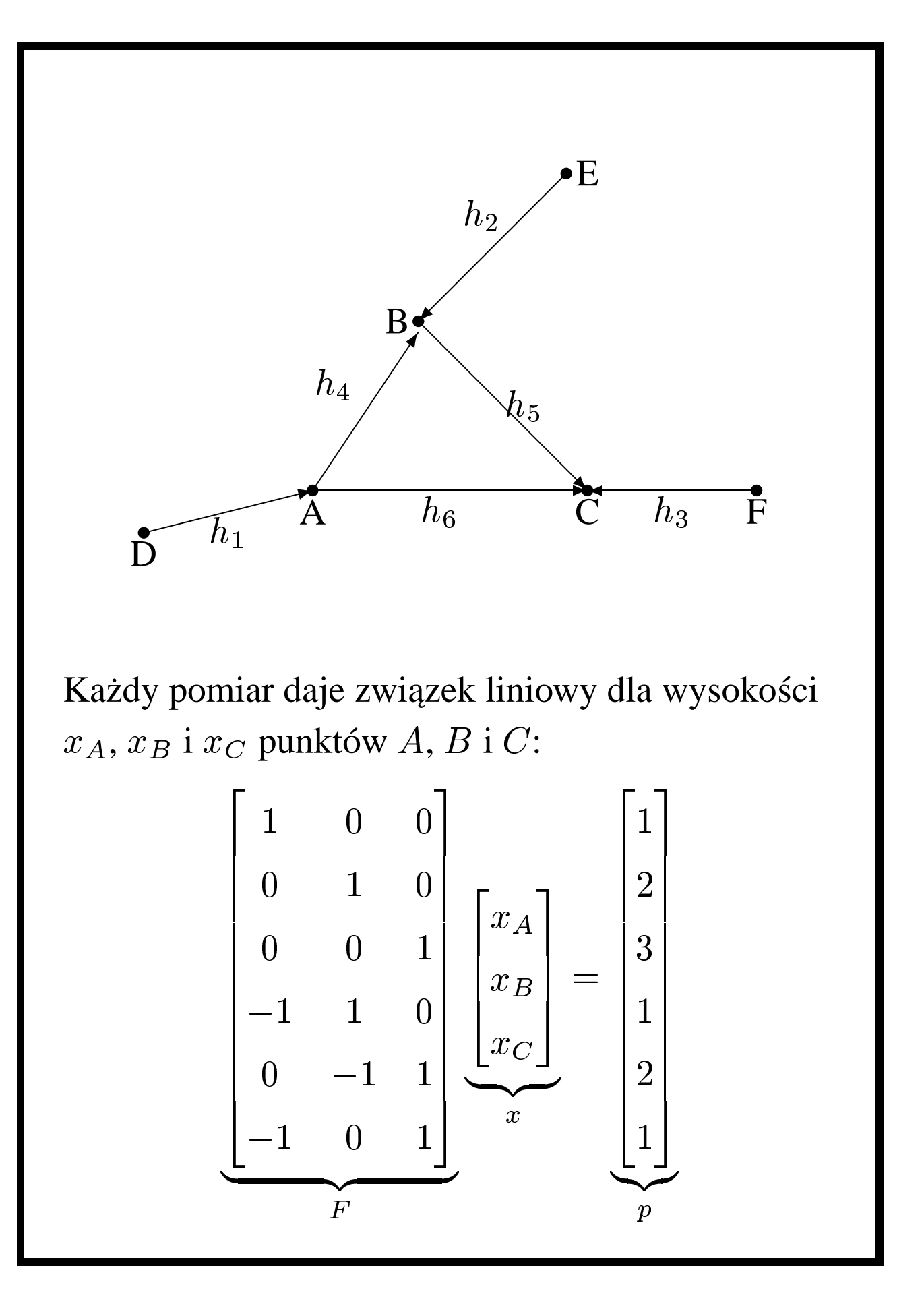

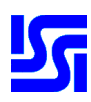

```
Jak "rozwiązać" powyższy układ równan?
function [x, old] = mnk(A, b)[m, n] = size(A);if (m \leq n)error(['Uklad nie jest', ...
           ' nadokreslony'])
end
if (rank(A) < n)
   error(['Macierz musi byc', ...
           ' pelnego rzedu'])
end
H = chol(A' * A);x = H \setminus (H' \setminus (A' * b));
r = b - A * x;odd = norm(r);\gg [x, r] = mnk(F, p)
x =1.2500
    1.7500
    3.0000
r =1.2247
```
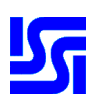

$$
\gg x = F \rightarrow p
$$
  
\n
$$
x = 1.2500
$$
  
\n
$$
1.7500
$$
  
\n
$$
\text{Macierz } A \in \mathbb{R}^{5000 \times 5000}
$$
 wymaga alokacji pamięci  
\n
$$
\text{Macierz } A \in \mathbb{R}^{5000 \times 5000}
$$
 wymaga alokacji pamięci  
\ndla 25 milionów liczb double, nawet wtedy gdy  
\ntylko 50 000 z nich jest niezerowych. Te same  
\n50 000 niezerowych niezerowych elementów można  
\njednak zapamiętać z zastosowanie 50,000 liczb  
\ndouble i 50,000 par indeksów całkowitych, czyli  
\nmniej niż 0.5% pamięci (< 1 MB zamiast 200 MB).  
\nPodobnie, rozwiązanie układu  $Ax = b$  zajęłoby  
\nwiększość dnia, a w zastosowanie techniki  
\nsparse zajmuje mniej niż poł minuty!  
\n
$$
\gg A = [0 \quad 0 \quad 1:1 \quad 0 \quad 2:0 \quad -3 \quad 0]
$$
  
\n
$$
A = 0 \quad 0 \quad 1
$$
  
\n
$$
1 \quad 0 \quad 2
$$
  
\n
$$
0 \quad -3 \quad 0
$$

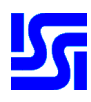

```
\gg S = sparse(A)
S =(2,1) 1
  (3,2) -3(1,3) 1
  (2,3) 2
\gg whos
Name Size Bytes Class
A 3x3 72 double array
S 3x3 64 sparse array
Grand total is 13 elements
           using 136 bytes
Praktyczniejszy sposób definiowania:
\ggA = sparse(3,2)
A =All zero sparse: 3-by-2
\gg A(1,2)=1;
\gg A(3, 1)=4;
```
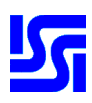

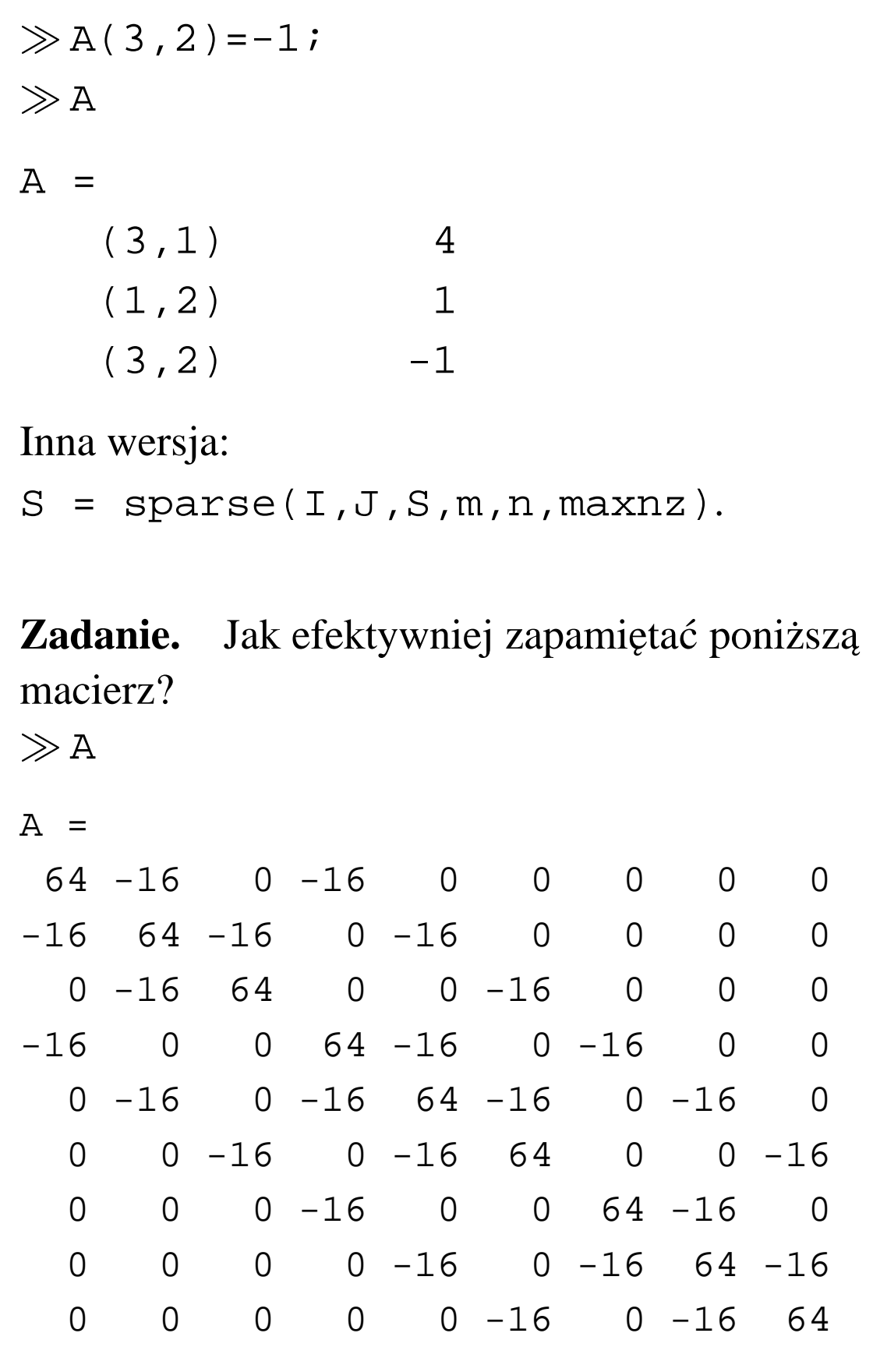

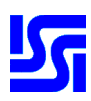

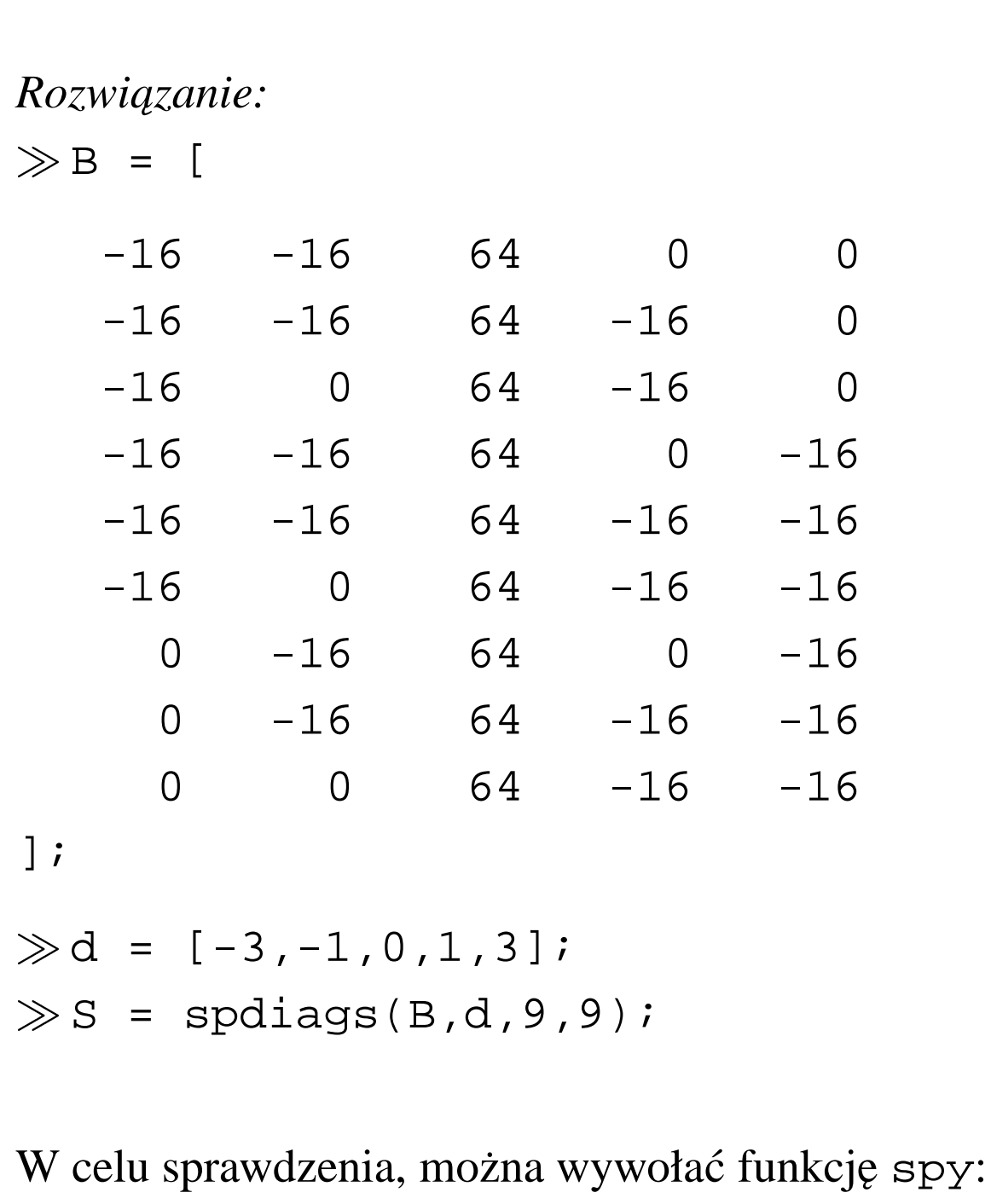

 $\gg$   ${\rm spy}$  (  ${\rm A}$  )

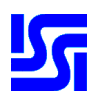

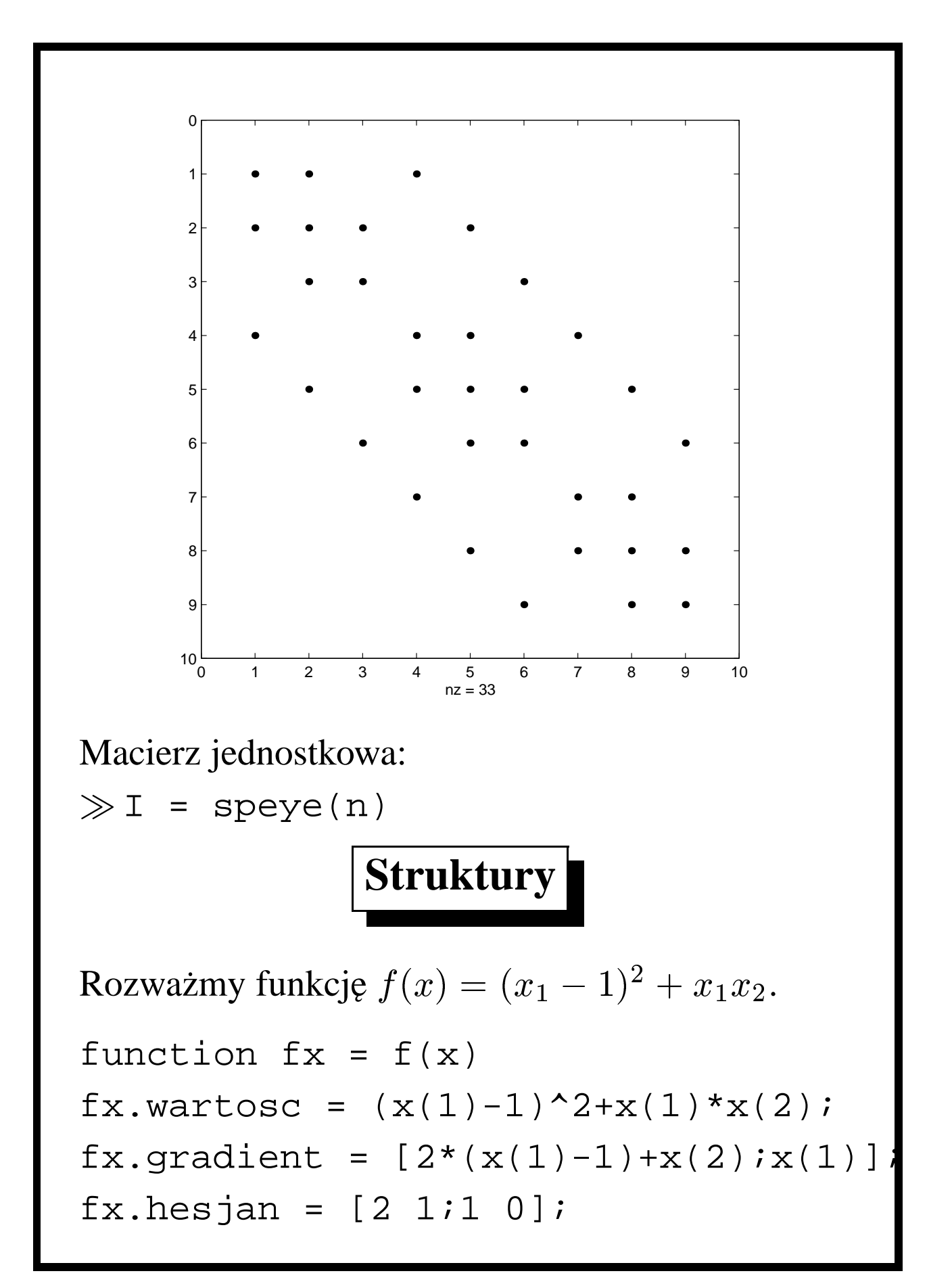

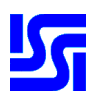

```
\gg x = [2; 1]x =2
     1
\gg fx = f(x)
f x =wartosc: 3
   gradient: [2x1 double]
     hesjan: [2x2 double]
\gg whos
Name Size Bytes Class
fx 1x1 428 struct array
x 2x1 16 double array
Grand total is 12 elements
           using 444 bytes
Tablice wielowymiarowe:
\gggx.wartosc = 12;
\gggx.gradient = [2; 1];
```
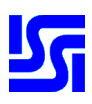

```
\gg A(1,1) = fxi\gg A(2,1) = gxi??? Subscripted assignment between
              dissimilar structures.
\gg fieldnames(fx)
ans ='wartosc'
    'gradient'
    'hesjan'
\ggfieldnames(gx)
ans =
    'wartosc'
    'gradient'
\gghelp struct
         Tablice komórkowe
```
**Zadanie.** Chcemy pamiętać imię i nazwisko osoby oraz jej numer telefonu.

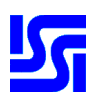

```
Dwa sposoby definicji:
 \mathbf{0} \gg A(1,1) = \{ 'Jan Kowalski' \} ;\gg A(1,2) = \{ [ 1 2 3 4 5 6 7 89]};
 \bigotimes \mathbb{B} \left\{ 1,1 \right\} = 'Jan Kowalski';
    \gg B{1,2} = [1 2 3 4 5 6 7 8 9];
\gg A
A ='Jan Kowalski' [1x9 double]
\gg celldisp(A)
A{1} =Jan Kowalski
A{2} =1 2 3 4 5 6 7 8 9
\gg B \set{1 , 1}ans =
Jan Kowalski
```
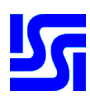

```
Jak usunąć element tablicy?
\gg B(1) = []
B =[1x9 double]
\gg C = {A B}
C =\{1x2 \text{ cell}\} \{1x1 \text{ cell}\}\gg celldisp(C)
C{1}{1}{1} =Jan Kowalski
C{1}{3} =
     1 2 3 4 5 6 7 8 9
C{2}{1} =1 2 3 4 5 6 7 8 9
\gghelp cell
Pytanie: Jak usunąć C(2,1)?
```
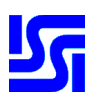

```
Zadanie. Napisać funkcję generującą liczby
losowe o rozkładzie \mathcal{N}(m, \sigma).function x = normal(m, sig, varargin)
if nargin <= 2
   x = randn * sig + m;
else
   x = m + randn([varargin{ : }]) * sig;end;
Możliwe wywołania: normal (1, 2, 3),
normal(1,2,[3,5]), normal(1,2,3,5).
     Konstrukcja switch-case
x = \text{ceil}(10* \text{rand});
switch x
   case {1, 2}disp('Prawdopodob. = 20%');
   case \{3, 4, 5\}disp('Prawdopodob. = 30%');
   otherwise
       disp('Prawdopodob. = 50%');
end
```